# Package 'weatherOz'

July 26, 2024

<span id="page-0-0"></span>Title An API Client for Australian Weather and Climate Data Resources Version 1.0.0

Description Provides automated downloading, parsing and formatting of weather data for Australia through API endpoints provided by the Department of Primary Industries and Regional Development ('DPIRD') of Western Australia and by the Science and Technology Division of the Queensland Government's Department of Environment and Science ('DES'). As well as the Bureau of Meteorology ('BOM') of the Australian government precis and coastal forecasts, agriculture bulletin data, and downloading and importing radar and satellite imagery files. 'DPIRD' weather data are accessed through public 'APIs' provided by 'DPIRD', <<https://www.agric.wa.gov.au/weather-api-20>>, providing access to weather station data from the 'DPIRD' weather station network. Australia-wide weather data are based on data from the Australian Bureau of Meteorology ('BOM') data and accessed through 'SILO' (Scientific Information for Land Owners) Jeffrey et al. (2001) [<doi:10.1016/S1364-8152\(01\)00008-1>](https://doi.org/10.1016/S1364-8152(01)00008-1). 'DPIRD' data are made available under a Creative Commons Attribution 3.0 Licence (CC BY 3.0 AU) license <<https://creativecommons.org/licenses/by/3.0/au/deed.en>>. SILO data are released under a Creative Commons Attribution 4.0 International licence (CC BY 4.0) <<https://creativecommons.org/licenses/by/4.0/>>. 'BOM' data are (c) Australian Government Bureau of Meteorology and released under a Creative Commons (CC) Attribution 3.0 licence or Public Access Licence ('PAL') as appropriate, see <<http://www.bom.gov.au/other/copyright.shtml>> for further details.

#### License GPL  $(>= 3)$

URL <https://github.com/ropensci/weatherOz/>,

<https://docs.ropensci.org/weatherOz/>

## BugReports <https://github.com/ropensci/weatherOz/issues>

## **Depends**  $R (= 4.1.0)$

**Imports** apsimx, clock, crayon, crul, curl, data.table  $(>= 1.1.5)$ , foreign, grDevices, jsonlite, knitr, lubridate, magick, methods, sf, stars, stats, terra, utils, xml2

2

Suggests covr, dplyr, ggplot2, ggthemes, grid, gridExtra, mailR, mapproj, maps, rmarkdown, roxyglobals, spelling, testthat (>=  $3.0.0$ ), usethis, vcr  $(>= 0.6.0)$ , vdiffr, with r

VignetteBuilder knitr

Config/roxyglobals/filename globals.R

Config/roxyglobals/unique FALSE

Config/testthat/edition 3

Config/testthat/parallel true

Encoding UTF-8

Language en-US

LazyData true

RoxygenNote 7.3.2

X-schema.org-applicationCategory Tools

X-schema.org-isPartOf https://ropensci.org

X-schema.org-keywords dpird, bom, meteorological-data, weather-forecast, australia, weather, weather-data, meteorology, western-australia, australia-bureau-of-meteorology, western-australia-agriculture, australia-agriculture, australia-climate, australia-weather

# NeedsCompilation no

Author Rodrigo Pires [aut, cre] (<<https://orcid.org/0000-0001-7384-6849>>), Anna Hepworth [aut] (<<https://orcid.org/0000-0003-0204-6347>>), Rebecca O'Leary [aut], Jonathan Carroll [aut] (<<https://orcid.org/0000-0002-1404-5264>>), James Goldie [aut] (<<https://orcid.org/0000-0002-5024-6207>>), Dean Marchiori [aut] (<<https://orcid.org/0000-0002-3430-7225>>), Paul Melloy [aut] (<<https://orcid.org/0000-0003-4253-7167>>), Mark Padgham [aut] (<<https://orcid.org/0000-0003-2172-5265>>), Hugh Parsonage [aut] (<<https://orcid.org/0000-0003-4055-0835>>), Keith Pembleton [ctb] (<<https://orcid.org/0000-0002-1896-4516>>, Contributed code and ideas for original 'bomrang' package that was used in the creation of 'weatherOz'.), Maëlle Salmon [ctb] (<<https://orcid.org/0000-0002-2815-0399>>, Contributed to debugging a nasty little bug with CI where timezones caused tests to fail due to 'vcr' not recognising the URL when run outside of Australia/Perth TZ! Suggested the use of `withr::local\_timzeone()`, see <[https://github.com/ropensci/weatherOz/commit/](https://github.com/ropensci/weatherOz/commit/b052bf91973b8d7e147a39e8938405a64622634b) [b052bf91973b8d7e147a39e8938405a64622634b](https://github.com/ropensci/weatherOz/commit/b052bf91973b8d7e147a39e8938405a64622634b)>.), Max Moldovan [ctb] (<<https://orcid.org/0000-0001-9680-8474>>, Contributed valuable feedback on package usage leading to improvements in the package structure and functionality.), Jimmy Ng [ctb], Steve Collins [ctb] (Designed the hex logo for 'weatherOz' hex logo.),

#### Contents 3

Adam H. Sparks [aut] (<<https://orcid.org/0000-0002-0061-8359>>), Laurens Geffert [rev], Sam Rogers [rev], Western Australia Agriculture Authority (WAAA) [cph], Curtin University [cph]

Maintainer Rodrigo Pires <rodrigo.pires@dpird.wa.gov.au>

# Repository CRAN

Date/Publication 2024-07-26 19:40:02 UTC

# **Contents**

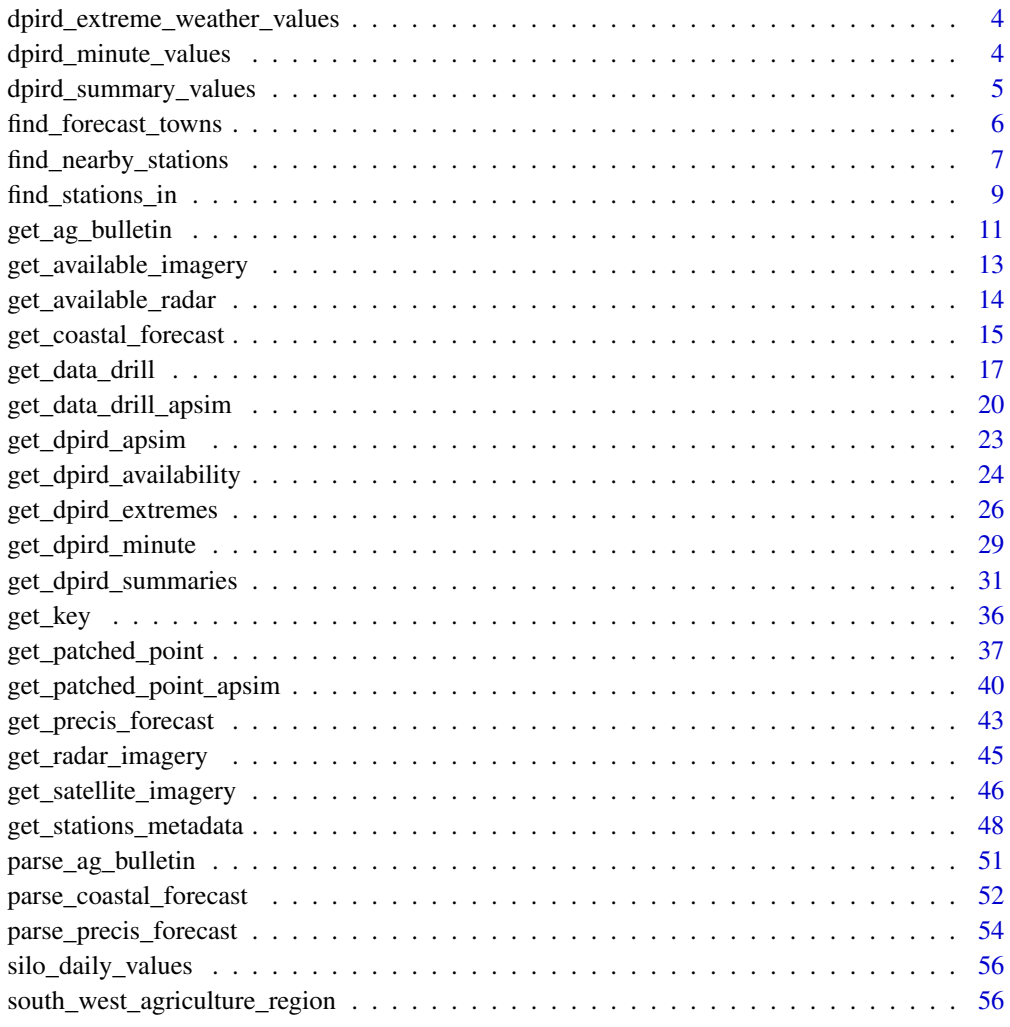

**Index [58](#page-57-0) Second Line Contract Contract Contract Contract Contract Contract Contract Contract Contract Contract Contract Contract Contract Contract Contract Contract Contract Contract Contract Contract Contract Contract Co** 

<span id="page-3-2"></span><span id="page-3-0"></span>dpird\_extreme\_weather\_values

*A List of DPIRD Extreme Weather Data Values*

#### Description

A [vector](#page-0-0) object containing 57 items representing valid values to supply to get\_dpird\_extremes()'s values argument taken from the documentation for the DPIRD Weather 2.0 API.

#### Usage

dpird\_extreme\_weather\_values

## Format

A [vector](#page-0-0) object of 57 items.

## Source

<https://www.agric.wa.gov.au/weather-api-20>

## See Also

Other DPIRD: [dpird\\_minute\\_values](#page-3-1), [dpird\\_summary\\_values](#page-4-1), [find\\_nearby\\_stations\(](#page-6-1)), [find\\_stations\\_in\(](#page-8-1)), [get\\_dpird\\_apsim\(](#page-22-1)), [get\\_dpird\\_availability\(](#page-23-1)), [get\\_dpird\\_extremes\(](#page-25-1)), [get\\_dpird\\_minute\(](#page-28-1)), [get\\_dpird\\_summaries\(](#page-30-1)), [get\\_stations\\_metadata\(](#page-47-1))

Other data: [dpird\\_minute\\_values](#page-3-1), [dpird\\_summary\\_values](#page-4-1), [silo\\_daily\\_values](#page-55-1)

<span id="page-3-1"></span>dpird\_minute\_values *A List of DPIRD Minute Weather Data Values*

# Description

A [vector](#page-0-0) object containing 12 items representing valid values to supply to get\_dpird\_minute()'s values argument taken from the documentation for the DPIRD Weather 2.0 API.

#### Usage

dpird\_minute\_values

#### Format

A [vector](#page-0-0) object of 12 items.

<span id="page-4-0"></span>dpird\_summary\_values 5

# Source

<https://www.agric.wa.gov.au/weather-api-20>

# See Also

Other DPIRD: [dpird\\_extreme\\_weather\\_values](#page-3-2), [dpird\\_summary\\_values](#page-4-1), [find\\_nearby\\_stations\(](#page-6-1)), [find\\_stations\\_in\(](#page-8-1)), [get\\_dpird\\_apsim\(](#page-22-1)), [get\\_dpird\\_availability\(](#page-23-1)), [get\\_dpird\\_extremes\(](#page-25-1)), [get\\_dpird\\_minute\(](#page-28-1)), [get\\_dpird\\_summaries\(](#page-30-1)), [get\\_stations\\_metadata\(](#page-47-1))

Other data: [dpird\\_extreme\\_weather\\_values](#page-3-2), [dpird\\_summary\\_values](#page-4-1), [silo\\_daily\\_values](#page-55-1)

<span id="page-4-1"></span>dpird\_summary\_values *A List of DPIRD Summary Weather Data Values*

# Description

A [vector](#page-0-0) object containing 75 items representing valid values to supply to get\_dpird\_summary()'s values argument taken from the documentation for the DPIRD Weather 2.0 API.

#### Usage

dpird\_summary\_values

# Format

A [vector](#page-0-0) object of 75 items.

#### Source

<https://www.agric.wa.gov.au/weather-api-20>

## See Also

Other DPIRD: [dpird\\_extreme\\_weather\\_values](#page-3-2), [dpird\\_minute\\_values](#page-3-1), [find\\_nearby\\_stations\(](#page-6-1)), [find\\_stations\\_in\(](#page-8-1)), [get\\_dpird\\_apsim\(](#page-22-1)), [get\\_dpird\\_availability\(](#page-23-1)), [get\\_dpird\\_extremes\(](#page-25-1)), [get\\_dpird\\_minute\(](#page-28-1)), [get\\_dpird\\_summaries\(](#page-30-1)), [get\\_stations\\_metadata\(](#page-47-1))

Other data: [dpird\\_extreme\\_weather\\_values](#page-3-2), [dpird\\_minute\\_values](#page-3-1), [silo\\_daily\\_values](#page-55-1)

<span id="page-5-1"></span><span id="page-5-0"></span>find\_forecast\_towns *Find the Nearest Town With a BOM Forecast*

## Description

For a given latitude and longitude, find the nearest town that the BOM provides a forecast for.

## Usage

```
find_forecast_towns(longitude = 149.2, latitude = -35.3, distance_km = 100)
```
## Arguments

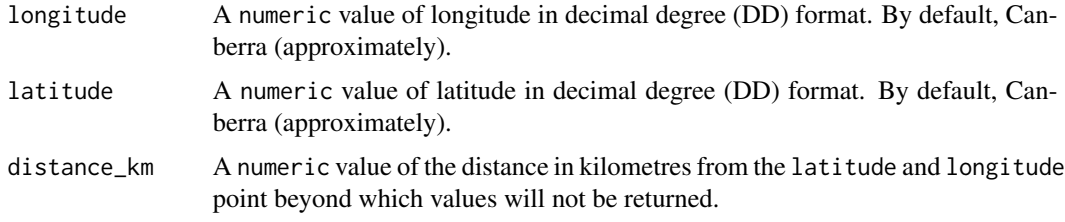

## Value

A [data.table::data.table\(\)](#page-0-0) of all forecast towns (in this package) sorted by distance from latitude and longitude, ascending.

## Author(s)

Hugh Parsonage, <hugh.parsonage@gmail.com>, and James Goldie, <me@jamesgoldie.dev>, and Adam H. Sparks, <adamhsparks@gmail.com>

#### See Also

Other BOM: [get\\_ag\\_bulletin\(](#page-10-1)), [get\\_available\\_imagery\(](#page-12-1)), [get\\_available\\_radar\(](#page-13-1)), [get\\_coastal\\_forecast\(](#page-14-1)), [get\\_precis\\_forecast\(](#page-42-1)), [get\\_radar\\_imagery\(](#page-44-1)), [get\\_satellite\\_imagery\(](#page-45-1)), [parse\\_ag\\_bulletin\(](#page-50-1)), [parse\\_coastal\\_forecast\(](#page-51-1)), [parse\\_precis\\_forecast\(](#page-53-1))

Other metadata: [find\\_nearby\\_stations\(](#page-6-1)), [find\\_stations\\_in\(](#page-8-1)), [get\\_available\\_imagery\(](#page-12-1)), [get\\_available\\_radar\(](#page-13-1)), [get\\_dpird\\_availability\(](#page-23-1)), [get\\_stations\\_metadata\(](#page-47-1))

## Examples

```
# find forecast towns near Esperance, WA
find_forecast_towns(longitude = 121.8913, latitude = -33.8614)
```
<span id="page-6-1"></span><span id="page-6-0"></span>find\_nearby\_stations *Find the Nearest Weather Stations to a Given Geographic Point or Known Station*

## Description

Find nearby weather stations given geographic coordinates or a station code for both of the DPIRD and SILO weather station networks. Either a combination of latitude and longitude or station\_code must be provided. A DPIRD API key is only necessary to search for stations in the DPIRD network. If you are not interested in DPIRD stations in Western Australia, you may use this function to query only SILO stations for all of Australia without using a key.

## Usage

```
find_nearby_stations(
  longitude = NULL,
  latitude = NULL,
  station_code = NULL,
  distance_km = 100,
  api_key = NULL,
  which_api = "silo",
  include_closed = FALSE
)
```
# Arguments

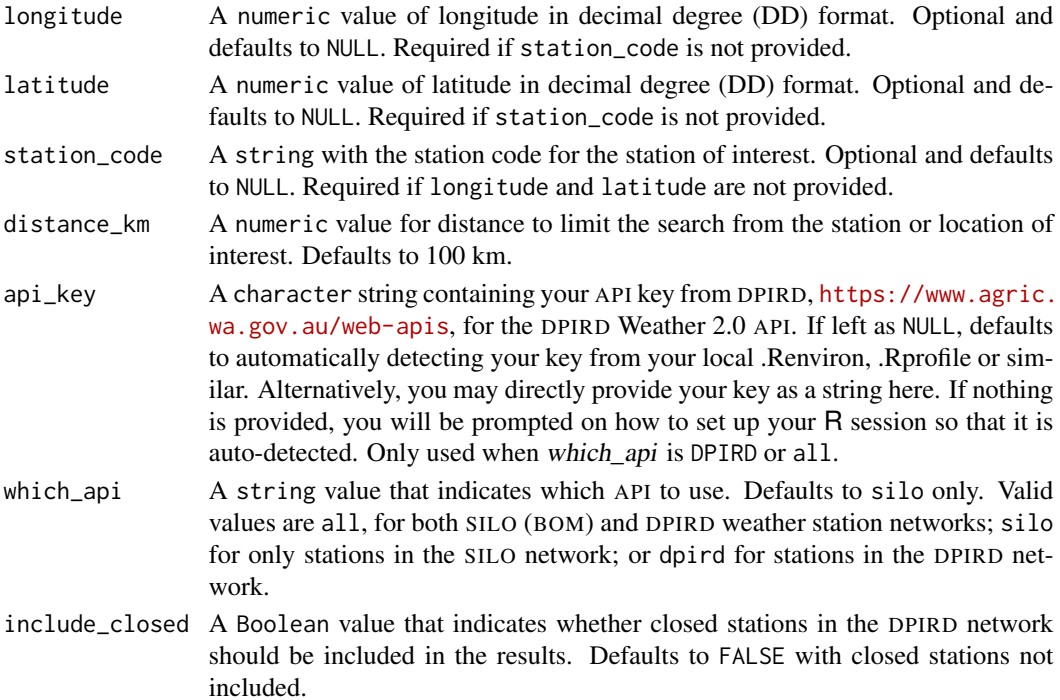

#### <span id="page-7-0"></span>Value

A [data.table::data.table\(\)](#page-0-0) with station\_code, station\_name, latitude, longitude, elev\_m, state, owner, and distance. Data are sorted by increasing distance from station or location of interest.

## Note

You can request your own API key from DPIRD for free by filling out the form found at [https:](https://www.agric.wa.gov.au/web-apis) [//www.agric.wa.gov.au/web-apis](https://www.agric.wa.gov.au/web-apis).

## Author(s)

Rodrigo Pires, <rodrigo.pires@dpird.wa.gov.au>, and Adam H. Sparks, <adamhsparks@gmail.com>

## See Also

Other DPIRD: [dpird\\_extreme\\_weather\\_values](#page-3-2), [dpird\\_minute\\_values](#page-3-1), [dpird\\_summary\\_values](#page-4-1), [find\\_stations\\_in\(](#page-8-1)), [get\\_dpird\\_apsim\(](#page-22-1)), [get\\_dpird\\_availability\(](#page-23-1)), [get\\_dpird\\_extremes\(](#page-25-1)), [get\\_dpird\\_minute\(](#page-28-1)), [get\\_dpird\\_summaries\(](#page-30-1)), [get\\_stations\\_metadata\(](#page-47-1))

Other SILO: [find\\_stations\\_in\(](#page-8-1)), [get\\_data\\_drill\(](#page-16-1)), [get\\_data\\_drill\\_apsim\(](#page-19-1)), [get\\_patched\\_point\(](#page-36-1)), [get\\_patched\\_point\\_apsim\(](#page-39-1)), [get\\_stations\\_metadata\(](#page-47-1)), [silo\\_daily\\_values](#page-55-1)

Other metadata: [find\\_forecast\\_towns\(](#page-5-1)), [find\\_stations\\_in\(](#page-8-1)), [get\\_available\\_imagery\(](#page-12-1)), [get\\_available\\_radar\(](#page-13-1)), [get\\_dpird\\_availability\(](#page-23-1)), [get\\_stations\\_metadata\(](#page-47-1))

#### Examples

## Not run:

# Note that queries to the DPIRD API require you to have your own API key.

```
# Query WA only stations and return DPIRD's stations nearest to the
# Northam, WA station, "NO", returning stations with 50 km of this station
wa_stn <- find_nearby_stations(
  station_code = "NO",
  distance_km = 50,
  api_key = "your_api_key",
  which_api = "dpird"
)
# Query stations nearest DPIRD's Northam, WA station, "NO" and return both
# DPIRD and SILO/BOM stations within 50 km of this station.
wa_stn <- find_nearby_stations(
  station_code = "NO",
  distance_km = 50,
  api_key = "your_api_key",
  which_api = "all"
)
```
# <span id="page-8-0"></span>find\_stations\_in 9

```
# Query Wagga Wagga BOM station finding stations within 200 km of it, note
# that it is not necessary to provide an `api_key` for SILO queries of
# nearby stations.
wagga_stn <- find_nearby_stations(
 latitude = -35.1583,
 longitude = 147.4575,
 distance_km = 200,
 which_api = "silo"
\mathcal{L}## End(Not run)
```
## <span id="page-8-1"></span>find\_stations\_in *Find Stations Within a Geospatially Defined Geographic Area of Interest*

## Description

Given an [sf](https://CRAN.R-project.org/package=sf) polygon or a bounding box as a vector with the minimum and maximum longitude and latitude values, find DPIRD or BOM stations in the SILO network that fall within that defined area or the station nearest the centroid of the area of interest.

# Usage

```
find_stations_in(
  x,
 centroid = FALSE,
  api_key = NULL,
 which_api = "all",
  include_closed = FALSE,
  crs = "EPSG:7844"
\lambda
```
# Arguments

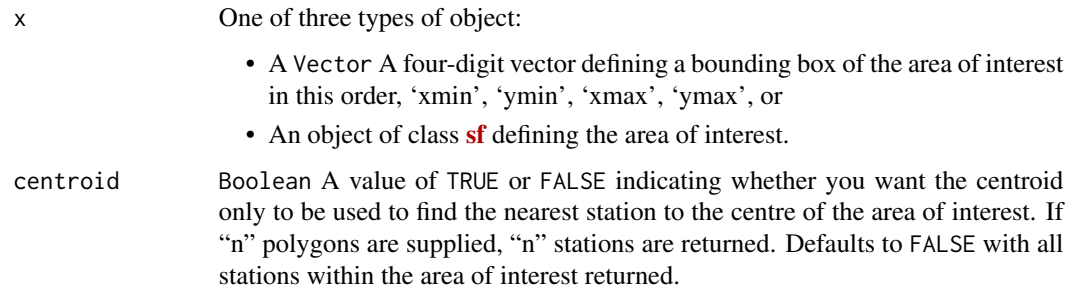

<span id="page-9-0"></span>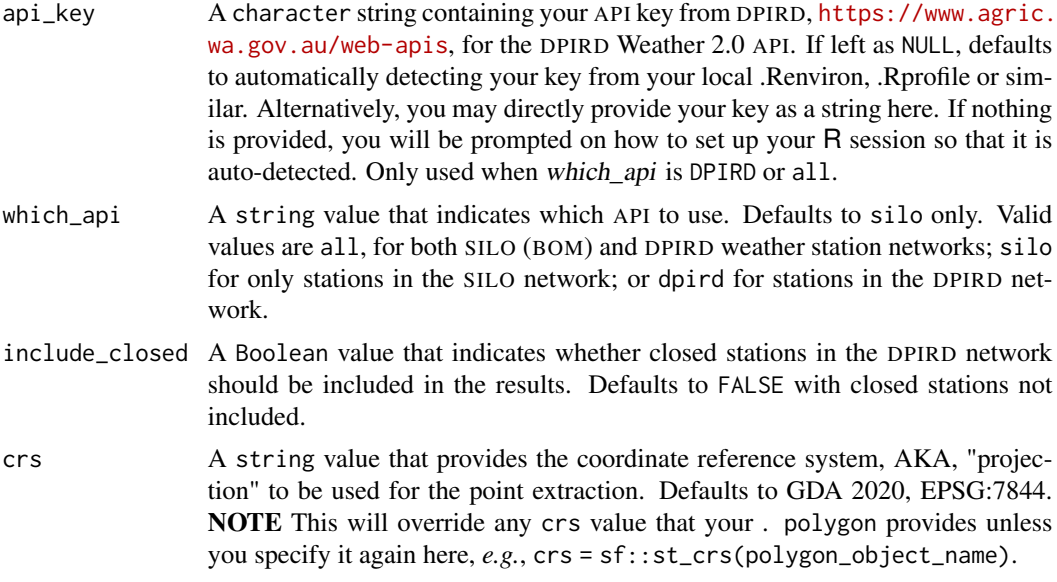

## Value

a [data.table](https://CRAN.R-project.org/package=data.table) object of weather station(s) within the defined area of interest in an unprojected format, EPSG:4326, WGS 84 – WGS84 - World Geodetic System 1984, used in GPS format.

# See Also

Other DPIRD: [dpird\\_extreme\\_weather\\_values](#page-3-2), [dpird\\_minute\\_values](#page-3-1), [dpird\\_summary\\_values](#page-4-1), [find\\_nearby\\_stations\(](#page-6-1)), [get\\_dpird\\_apsim\(](#page-22-1)), [get\\_dpird\\_availability\(](#page-23-1)), [get\\_dpird\\_extremes\(](#page-25-1)), [get\\_dpird\\_minute\(](#page-28-1)), [get\\_dpird\\_summaries\(](#page-30-1)), [get\\_stations\\_metadata\(](#page-47-1))

Other SILO: [find\\_nearby\\_stations\(](#page-6-1)), [get\\_data\\_drill\(](#page-16-1)), [get\\_data\\_drill\\_apsim\(](#page-19-1)), [get\\_patched\\_point\(](#page-36-1)), [get\\_patched\\_point\\_apsim\(](#page-39-1)), [get\\_stations\\_metadata\(](#page-47-1)), [silo\\_daily\\_values](#page-55-1)

Other metadata: [find\\_forecast\\_towns\(](#page-5-1)), [find\\_nearby\\_stations\(](#page-6-1)), [get\\_available\\_imagery\(](#page-12-1)), [get\\_available\\_radar\(](#page-13-1)), [get\\_dpird\\_availability\(](#page-23-1)), [get\\_stations\\_metadata\(](#page-47-1))

## Examples

```
# using a (generous) bounding box for Melbourne, Vic using only the SILO API
# for BOM stations, so no API key is needed.
bbox <- find_stations_in(
  x = c(144.470215, -38.160476, 145.612793, -37.622934),which_api = "SILO",
  include_closed = TRUE
)
bbox
```
# Use the same bounding box but only find a single station nearest # the centroid using only the SILO API for BOM stations

```
centroid <- find_stations_in(
  x = c(144.470215, -38.160476, 145.612793, -37.622934),which_api = "SILO",
  include_closed = TRUE,
  centroid = TRUE
)
centroid
# Use the `south_west_agricultural_region` data to fetch stations only in the
# south-western portion of WA and plot it with {ggplot2} showing open/closed
# stations just to be sure they're inside the area of interest.
# As this is in WA, we can use the DPIRD network, so we need our API key.
# Using the `south_west_agricultural_region` {sf} object provided.
sw_wa <- find_stations_in(
  x = south_west_agricultural_region,
  api_key = "your_api_key",
  include_closed = TRUE
)
sw_wa
```
<span id="page-10-1"></span>get\_ag\_bulletin *Get a BOM Agriculture Bulletin*

## **Description**

Fetch the BOM agricultural bulletin information for a specified station or stations.

#### Usage

```
get_ag_bulletin(state = "AUS")
```
#### Arguments

state Australian state or territory as full name or postal code. Fuzzy string matching via [base::agrep\(\)](#page-0-0) is done. Defaults to AUS returning all state bulletins, see Details for more.

#### Details

Allowed state and territory postal codes, only one state per request or all using 'AUS'.

AUS Australia, returns forecast for all states, NT and ACT

ACT Australian Capital Territory (will return NSW)

NSW New South Wales

NT Northern Territory

<span id="page-11-0"></span>12 get\_ag\_bulletin

QLD Queensland

- SA South Australia
- TAS Tasmania
- VIC Victoria
- WA Western Australia

## Value

A data frame as a weather  $Oz$ \_tbl object (inherits and is fully compatible with [data.table::data.table\(\)](#page-0-0)) of Australia BOM agricultural bulletin information.

# **Note**

Data and Information Use Please note the copyright notice and disclaimer, [http://www.bom.gov.](http://www.bom.gov.au/other/copyright.shtml) [au/other/copyright.shtml](http://www.bom.gov.au/other/copyright.shtml) related to the use of this information. Users of this information are deemed to have read and accepted the conditions described therein.

## Author(s)

Adam H. Sparks, <adamhsparks@gmail.com>, and Paul Melloy, <paul@melloy.com.au>

## References

Agricultural observations are retrieved from the Australian Bureau of Meteorology (BOM) Weather Data Services Agriculture Bulletins,

<http://www.bom.gov.au/catalogue/observations/about-agricultural.shtml>.

#### And also,

Australian Bureau of Meteorology (BOM)) Weather Data Services Observation of Rainfall, <http://www.bom.gov.au/climate/how/observations/rain-measure.shtml>.

Station location and other metadata are sourced from the Australian Bureau of Meteorology (BOM) webpage, Bureau of Meteorology Site Numbers: <http://www.bom.gov.au/climate/cdo/about/site-num.shtml>.

#### See Also

[parse\\_ag\\_bulletin](#page-50-1)

Other BOM: [find\\_forecast\\_towns\(](#page-5-1)), [get\\_available\\_imagery\(](#page-12-1)), [get\\_available\\_radar\(](#page-13-1)), [get\\_coastal\\_forecast\(](#page-14-1)), [get\\_precis\\_forecast\(](#page-42-1)), [get\\_radar\\_imagery\(](#page-44-1)), [get\\_satellite\\_imagery\(](#page-45-1)), [parse\\_ag\\_bulletin\(](#page-50-1)), [parse\\_coastal\\_forecast\(](#page-51-1)), [parse\\_precis\\_forecast\(](#page-53-1))

Other data fetching: [get\\_coastal\\_forecast\(](#page-14-1)), [get\\_data\\_drill\(](#page-16-1)), [get\\_data\\_drill\\_apsim\(](#page-19-1)), [get\\_dpird\\_apsim\(](#page-22-1)), [get\\_dpird\\_extremes\(](#page-25-1)), [get\\_dpird\\_minute\(](#page-28-1)), [get\\_dpird\\_summaries\(](#page-30-1)), [get\\_patched\\_point\(](#page-36-1)), [get\\_patched\\_point\\_apsim\(](#page-39-1)), [get\\_precis\\_forecast\(](#page-42-1)), [get\\_radar\\_imagery\(](#page-44-1)), [get\\_satellite\\_imagery\(](#page-45-1))

# <span id="page-12-0"></span>Examples

get\_ag\_bulletin(state = "QLD")

<span id="page-12-1"></span>get\_available\_imagery *Get a List of Available BOM Satellite Imagery*

## Description

Fetch a listing of BOM GeoTIFF satellite imagery from <ftp://ftp.bom.gov.au/anon/gen/gms/> to determine which files are currently available for download. Files are available at ten minute update frequency with a 24-hour delete time. It is useful to know the most recent files available and then specify in the [get\\_satellite\\_imagery\(\)](#page-45-1) function. Ported from **[bomrang](https://CRAN.R-project.org/package=bomrang)**.

# Usage

```
get_available_imagery(product_id = "all")
```
# Arguments

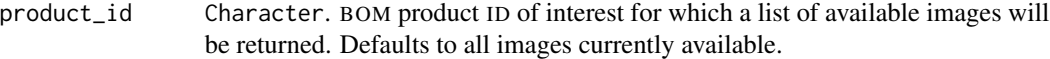

# Details

Valid BOM satellite Product IDs for GeoTIFF files include:

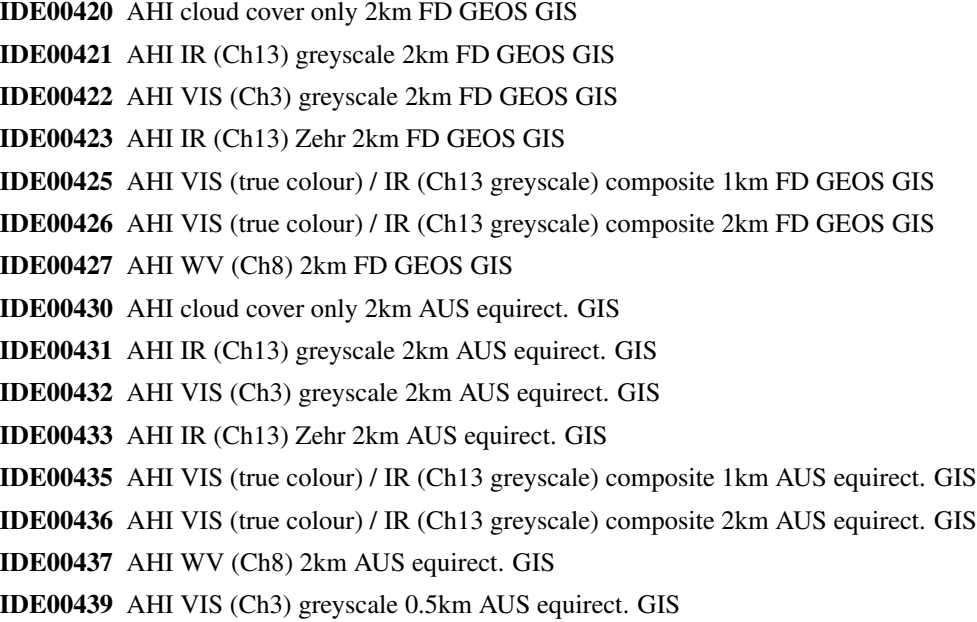

# <span id="page-13-0"></span>Value

A vector of all available files for the requested Product ID(s).

## Author(s)

Adam H. Sparks, <adamhsparks@gmail.com>

# References

Australian Bureau of Meteorology (BOM) high-definition satellite images [http://www.bom.gov.](http://www.bom.gov.au/australia/satellite/index.shtml) [au/australia/satellite/index.shtml](http://www.bom.gov.au/australia/satellite/index.shtml)

## See Also

```
Other BOM: find_forecast_towns(), get_ag_bulletin(), get_available_radar(), get_coastal_forecast(),
get_precis_forecast(), get_radar_imagery(), get_satellite_imagery(), parse_ag_bulletin(),
parse_coastal_forecast(), parse_precis_forecast()
```
Other metadata: [find\\_forecast\\_towns\(](#page-5-1)), [find\\_nearby\\_stations\(](#page-6-1)), [find\\_stations\\_in\(](#page-8-1)), [get\\_available\\_radar\(](#page-13-1)), [get\\_dpird\\_availability\(](#page-23-1)), [get\\_stations\\_metadata\(](#page-47-1))

## Examples

```
# Check availability of AHI VIS (true colour) / IR (Ch13 greyscale) composite
# 1km FD GEOS GIS images
imagery <- get_available_imagery(product_id = "IDE00425")
```
imagery

<span id="page-13-1"></span>get\_available\_radar *Get a List of Available BOM Radar Imagery*

## **Description**

Fetch a listing of available BOM RADAR imagery from <ftp://ftp.bom.gov.au/anon/gen/radar/> to determine which files are currently available for download. The files available are the most recent RADAR imagery for each location, which are updated approximately every 6 to 10 minutes by the BOM. Ported from **bomrang**.

# Usage

```
get_available_radar(radar_id = "all")
```
#### Arguments

radar\_id Numeric. BOM radar of interest for which a list of available images will be returned. Defaults to all images currently available.

# <span id="page-14-0"></span>Details

Valid BOM RADAR ID for each location required.

# Value

A [data.table::data.table\(\)](#page-0-0) of all selected RADAR locations with location information and product\_ids.

## Author(s)

Dean Marchiori, <deanmarchiori@gmail.com>, and Adam H. Sparks, <adamhsparks@gmail.com>

#### References

Australian Bureau of Meteorology (BOM) radar image [http://www.bom.gov.au/australia/](http://www.bom.gov.au/australia/radar/) [radar/](http://www.bom.gov.au/australia/radar/).

## See Also

Other BOM: [find\\_forecast\\_towns\(](#page-5-1)), [get\\_ag\\_bulletin\(](#page-10-1)), [get\\_available\\_imagery\(](#page-12-1)), [get\\_coastal\\_forecast\(](#page-14-1)), [get\\_precis\\_forecast\(](#page-42-1)), [get\\_radar\\_imagery\(](#page-44-1)), [get\\_satellite\\_imagery\(](#page-45-1)), [parse\\_ag\\_bulletin\(](#page-50-1)), [parse\\_coastal\\_forecast\(](#page-51-1)), [parse\\_precis\\_forecast\(](#page-53-1))

Other metadata: [find\\_forecast\\_towns\(](#page-5-1)), [find\\_nearby\\_stations\(](#page-6-1)), [find\\_stations\\_in\(](#page-8-1)), [get\\_available\\_imagery\(](#page-12-1)), [get\\_dpird\\_availability\(](#page-23-1)), [get\\_stations\\_metadata\(](#page-47-1))

## Examples

```
# Check availability radar imagery for Wollongong (radar_id = 3)
imagery <- get_available_radar(radar_id = 3)
```
imagery

<span id="page-14-1"></span>get\_coastal\_forecast *Get a BOM Coastal Waters Forecast*

#### Description

Fetch the BOM daily Coastal Waters Forecast for a specified state or region.

#### Usage

```
get_coastal_forecast(state = "AUS")
```
## <span id="page-15-0"></span>Arguments

state Australian state or territory as full name or postal code. Fuzzy string matching via [base::agrep\(\)](#page-0-0) is done. Defaults to AUS returning all state forecasts, see details for further information.

## Details

Allowed state and territory postal codes, only one state per request or all using 'AUS':

- AUS Australia, returns forecast for all states, NT and ACT
- ACT Australian Capital Territory (will return NSW)
- NSW New South Wales
- NT Northern Territory
- QLD Queensland
- SA South Australia
- TAS Tasmania
- VIC Victoria
- WA Western Australia

## Value

A [data.table::data.table\(\)](#page-0-0) of an Australia BOM Coastal Waters Forecast.

## Author(s)

Dean Marchiori, <deanmarchiori@gmail.com>, and Paul Melloy, <paul@melloy.com.au>

## References

Forecast data come from Australian Bureau of Meteorology (BOM) Weather Data Services <http://www.bom.gov.au/catalogue/data-feeds.shtml>.

#### And also,

Location data and other metadata come from the BOM anonymous FTP server with spatial data <ftp://ftp.bom.gov.au/anon/home/adfd/spatial/>, specifically the DBF file portion of a shapefile,

<ftp://ftp.bom.gov.au/anon/home/adfd/spatial/IDM00003.dbf>.

# See Also

[parse\\_coastal\\_forecast](#page-51-1)

Other BOM: [find\\_forecast\\_towns\(](#page-5-1)), [get\\_ag\\_bulletin\(](#page-10-1)), [get\\_available\\_imagery\(](#page-12-1)), [get\\_available\\_radar\(](#page-13-1)), [get\\_precis\\_forecast\(](#page-42-1)), [get\\_radar\\_imagery\(](#page-44-1)), [get\\_satellite\\_imagery\(](#page-45-1)), [parse\\_ag\\_bulletin\(](#page-50-1)), [parse\\_coastal\\_forecast\(](#page-51-1)), [parse\\_precis\\_forecast\(](#page-53-1))

Other data fetching: [get\\_ag\\_bulletin\(](#page-10-1)), [get\\_data\\_drill\(](#page-16-1)), [get\\_data\\_drill\\_apsim\(](#page-19-1)), [get\\_dpird\\_apsim\(](#page-22-1)), [get\\_dpird\\_extremes\(](#page-25-1)), [get\\_dpird\\_minute\(](#page-28-1)), [get\\_dpird\\_summaries\(](#page-30-1)), [get\\_patched\\_point\(](#page-36-1)), [get\\_patched\\_point\\_apsim\(](#page-39-1)), [get\\_precis\\_forecast\(](#page-42-1)), [get\\_radar\\_imagery\(](#page-44-1)), [get\\_satellite\\_imagery\(](#page-45-1))

# <span id="page-16-0"></span>get\_data\_drill 17

# Examples

get\_coastal\_forecast(state = "NSW")

<span id="page-16-1"></span>get\_data\_drill *Get DataDrill Weather Data From SILO*

# Description

Fetch nicely formatted weather data from the SILO API of spatially interpolated weather data (DataDrill). The daily climate surfaces have been derived either by splining or kriging the observational data. The returned values contain "source" columns, which denote how the observations were derived. The grid spans 112° to 154°, -10° to -44° with resolution 0.05° latitude by 0.05° longitude (approximately 5 km  $\times$  5 km).

# Usage

```
get_data_drill(
  longitude,
  latitude,
  start_date,
  end_date = Sys.Date(),
  values = "all",api_key = get_key(service = "SILO")
\mathcal{L}
```
# Arguments

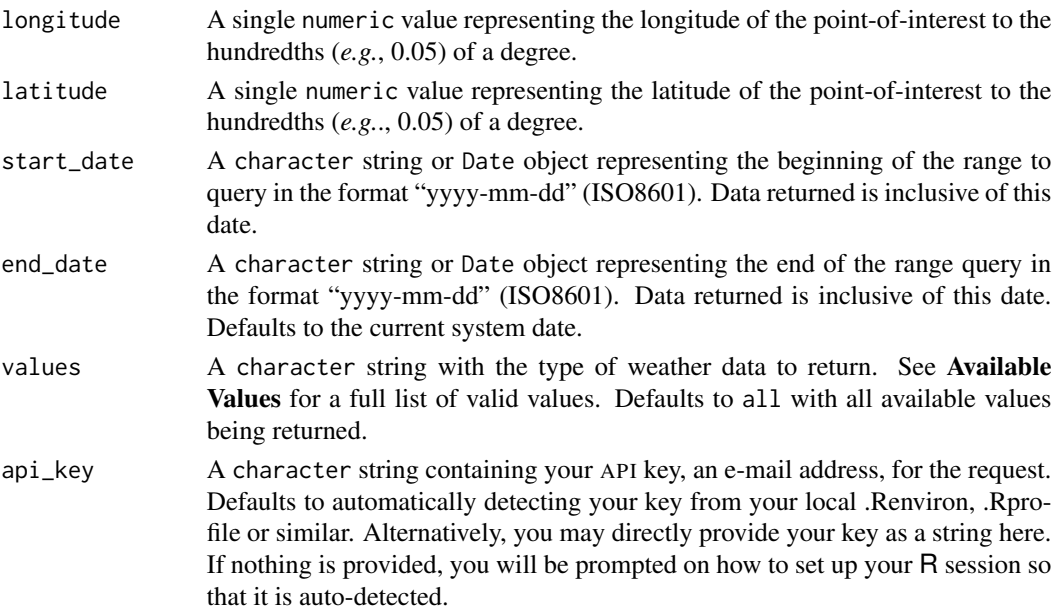

# <span id="page-17-0"></span>Value

a [data.table::data.table\(\)](#page-0-0) with the weather data queried with the weather variables in alphabetical order. The first eight columns will always be:

- longitude,
- latitude,
- elev\_m (elevation in metres),
- date (ISO8601 format, YYYYMMDD),
- year,
- month,
- day,
- extracted (the date on which the query was made)

#### Column Name Details

Column names are converted from the default returns of the API to be snake\_case formatted and where appropriate, the names of the values that are analogous between SILO and DPIRD data are named using the same name for ease of interoperability,  $e.g.,$  using  $rbind()$  to create a data.table that contains data from both APIs.

# Available Values

all Which will return all of the following values

rain (mm) Rainfall

max\_temp (degrees C) Maximum temperature

min\_temp (degrees C) Minimum temperature

vp (hPa) Vapour pressure

vp\_deficit (hPa) Vapour pressure deficit

evap\_pan (mm) Class A pan evaporation

evap\_syn (mm) Synthetic estimate<sup>1</sup>

evap\_comb (mm) Combination (synthetic estimate pre-1970, class A pan 1970 onwards)

evap morton lake (mm) Morton's shallow lake evaporation

radiation  $(Mj/m^2)$  Solar exposure, consisting of both direct and diffuse components

 $rh_{max}$  (%) Relative humidity at the time of maximum temperature

 $r h$ \_tmin (%) Relative humidity at the time of minimum temperature

et\_short\_crop (mm) FAO56<sup>4</sup> short crop

**et\_tall\_crop (mm)** ASCE<sup>5</sup> tall crop<sup>6</sup>

et\_morton\_actual (mm) Morton's areal actual evapotranspiration

et\_morton\_potential (mm) Morton's point potential evapotranspiration

et morton wet (mm) Morton's wet-environment areal potential evapotranspiration over land

mslp (hPa) Mean sea level pressure

## Value information

Solar radiation: total incoming downward shortwave radiation on a horizontal surface, derived from estimates of cloud oktas and sunshine duration<sup>3</sup>.

Relative humidity: calculated using the vapour pressure measured at 9am, and the saturation vapour pressure computed using either the maximum or minimum temperature<sup>6</sup>.

Evaporation and evapotranspiration: an overview of the variables provided by SILO is available here, [https://data.longpaddock.qld.gov.au/static/publications/Evapotranspiration\\_overv](https://data.longpaddock.qld.gov.au/static/publications/Evapotranspiration_overview.pdf)iew. [pdf](https://data.longpaddock.qld.gov.au/static/publications/Evapotranspiration_overview.pdf).

#### Data codes

Data codes Where possible (depending on the file format), the data are supplied with codes indicating how each datum was obtained.

- 0 Official observation as supplied by the Bureau of Meteorology
- 15 Deaccumulated rainfall (original observation was recorded over a period exceeding the standard 24 hour observation period)
- 25 Interpolated from daily observations for that date
- 26 Synthetic Class A pan evaporation, calculated from temperatures, radiation and vapour pressure
- 35 Interpolated from daily observations using an anomaly interpolation method
- 75 Interpolated from the long term averages of daily observations for that day of year

#### Author(s)

Rodrigo Pires, <rodrigo.pires@dpird.wa.gov.au>, and Adam H. Sparks, <adamhsparks@gmail.com>

## References

- 1. Rayner, D. (2005). Australian synthetic daily Class A pan evaporation. Technical Report December 2005, Queensland Department of Natural Resources and Mines, Indooroopilly, Qld., Australia, 40 pp.
- 2. Morton, F. I. (1983). Operational estimates of areal evapotranspiration and their significance to the science and practice of hydrology, *Journal of Hydrology*, Volume 66, 1-76.
- 3. Zajaczkowski, J., Wong, K., & Carter, J. (2013). Improved historical solar radiation gridded data for Australia, *Environmental Modelling & Software*, Volume 49, 64–77. DOI: [doi:10.1016](https://doi.org/10.1016/j.envsoft.2013.06.013)/ [j.envsoft.2013.06.013.](https://doi.org/10.1016/j.envsoft.2013.06.013)
- 4. Food and Agriculture Organization of the United Nations, Irrigation and drainage paper 56: Crop evapotranspiration - Guidelines for computing crop water requirements, 1998.
- 5. ASCE's Standardized Reference Evapotranspiration Equation, proceedings of the National Irrigation Symposium, Phoenix, Arizona, 2000.
- 6. For further details refer to Jeffrey, S.J., Carter, J.O., Moodie, K.B. and Beswick, A.R. (2001). Using spatial interpolation to construct a comprehensive archive of Australian climate data, *Environmental Modelling and Software*, Volume 16/4, 309-330. DOI: [doi:10.1016/S1364-](https://doi.org/10.1016/S1364-8152%2801%2900008-1) [8152\(01\)000081.](https://doi.org/10.1016/S1364-8152%2801%2900008-1)

## See Also

```
Other SILO: find_nearby_stations(), find_stations_in(), get_data_drill_apsim(), get_patched_point(),
get_patched_point_apsim(), get_stations_metadata(), silo_daily_values
```

```
Other data fetching: get_ag_bulletin(), get_coastal_forecast(), get_data_drill_apsim(),
get_dpird_apsim(), get_dpird_extremes(), get_dpird_minute(), get_dpird_summaries(),
get_patched_point(), get_patched_point_apsim(), get_precis_forecast(), get_radar_imagery(),
get_satellite_imagery()
```
## Examples

```
## Not run:
# requires an API key as your email address
# Source data from latitude and longitude coordinates (gridded data) for
# max and minimum temperature and rainfall for Southwood, QLD.
wd <- get_data_drill(
 latitude = -27.85,
  longitude = 150.05,
  start_date = "20221001",
  end_date = "20221201",
  values = c("max_temp", "min_temp", "rain"),
  api_key = "your_api_key"
)
## End(Not run)
```
<span id="page-19-1"></span>get\_data\_drill\_apsim *Get DataDrill Weather Data in the APSIM Format From SILO*

## **Description**

Fetch APSIM .met file formatted weather data from the weather data from the SILO API of spatially interpolated weather data (DataDrill). The daily climate surfaces have been derived either by splining or kriging the observational data. The returned values contain "source" columns, which denote how the observations were derived. The grid spans  $112^{\circ}$  to  $154^{\circ}$ , -10° to -44° with resolution 0.05° latitude by  $0.05^{\circ}$  longitude (approximately 5 km  $\times$  5 km).

#### Usage

```
get_data_drill_apsim(
  longitude,
 latitude,
  start_date,
  end_date = Sys.Date(),
  api_key = get_key(service = "SILO")
)
```
<span id="page-19-0"></span>

## **Arguments**

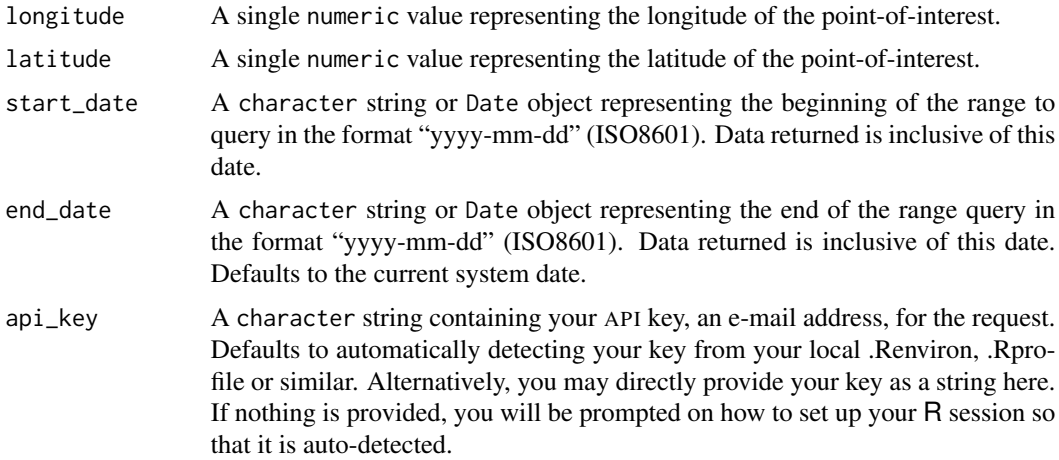

## Details

Note that when saving, comments from SILO will be included, but these will not be printed as a part of the resulting met object in your R session.

#### Value

An [apsimx](https://CRAN.R-project.org/package=apsimx) object of class 'met' with attributes.

# Included Values

rain (mm) Rainfall maxt (degrees C) Maximum temperature mint (degrees C) Minimum temperature vp (hPa) Vapour pressure evap\_pan (mm) Class A pan evaporation

radiation  $(Mj/m<sup>1</sup>)$  Solar exposure, consisting of both direct and diffuse components

## Value information

Solar radiation: total incoming downward shortwave radiation on a horizontal surface, derived from estimates of cloud oktas and sunshine duration<sup>2</sup>.

Evaporation and evapotranspiration: an overview of the variables provided by SILO is available here, [https://data.longpaddock.qld.gov.au/static/publications/Evapotranspiration\\_overv](https://data.longpaddock.qld.gov.au/static/publications/Evapotranspiration_overview.pdf)iew. [pdf](https://data.longpaddock.qld.gov.au/static/publications/Evapotranspiration_overview.pdf).

#### Data codes

Where the source code is a 6 digit string comprising the source code for the 6 variables. The single digit code for each variable is:

- <span id="page-21-0"></span>0 an actual observation;
- 1 an actual observation from a composite station;
- 2 a value interpolated from daily observations;
- 3 a value interpolated from daily observations using the anomaly interpolation method for CLI-MARC data;
- 6 a synthetic pan value; or
- 7 an interpolated long term average.

## Saving objects

To save "met" objects the [apsimx::write\\_apsim\\_met\(\)](#page-0-0) is reexported. Note that when saving, comments from SILO will be included, but these will not be printed as a part of the resulting met object in your R session.

## Author(s)

Rodrigo Pires, <rodrigo.pires@dpird.wa.gov.au>, and Adam Sparks, <adamhsparks@gmail.com>

## References

- 1. Rayner, D. (2005). Australian synthetic daily Class A pan evaporation. Technical Report December 2005, Queensland Department of Natural Resources and Mines, Indooroopilly, Qld., Australia, 40 pp.
- 2. Morton, F. I. (1983). Operational estimates of areal evapotranspiration and their significance to the science and practice of hydrology, *Journal of Hydrology*, Volume 66, 1-76.

#### See Also

Other SILO: [find\\_nearby\\_stations\(](#page-6-1)), [find\\_stations\\_in\(](#page-8-1)), [get\\_data\\_drill\(](#page-16-1)), [get\\_patched\\_point\(](#page-36-1)), [get\\_patched\\_point\\_apsim\(](#page-39-1)), [get\\_stations\\_metadata\(](#page-47-1)), [silo\\_daily\\_values](#page-55-1)

Other data fetching: [get\\_ag\\_bulletin\(](#page-10-1)), [get\\_coastal\\_forecast\(](#page-14-1)), [get\\_data\\_drill\(](#page-16-1)), [get\\_dpird\\_apsim\(](#page-22-1)), [get\\_dpird\\_extremes\(](#page-25-1)), [get\\_dpird\\_minute\(](#page-28-1)), [get\\_dpird\\_summaries\(](#page-30-1)), [get\\_patched\\_point\(](#page-36-1)), [get\\_patched\\_point\\_apsim\(](#page-39-1)), [get\\_precis\\_forecast\(](#page-42-1)), [get\\_radar\\_imagery\(](#page-44-1)), [get\\_satellite\\_imagery\(](#page-45-1))

Other APSIM: [get\\_dpird\\_apsim\(](#page-22-1)), [get\\_patched\\_point\\_apsim\(](#page-39-1)), [reexports](#page-0-0)

# Examples

```
## Not run:
# requires an API key as your email address
# Source data from latitude and longitude coordinates (gridded data) for
# max and minimum temperature and rainfall for Southwood, QLD.
wd <- get_data_drill_apsim(
  latitude = -27.85,
  longitude = 150.05,
  start_date = "20220101",
  end_date = "20221231",
  api_key = "your_api_key"
)
```
<span id="page-22-0"></span>## End(Not run)

<span id="page-22-1"></span>get\_dpird\_apsim *Get DPIRD Summary Weather Data in the APSIM Format From the Weather 2.0 API*

## Description

Automates the retrieval and conversion of summary data from the DPIRD Weather 2.0 API to an APSIM .met file formatted weather data object.

# Usage

```
get_dpird_apsim(
  station_code,
  start_date,
  end_date = Sys.Date(),
  api_key = get_key(service = "DPIRD")
)
```
# Arguments

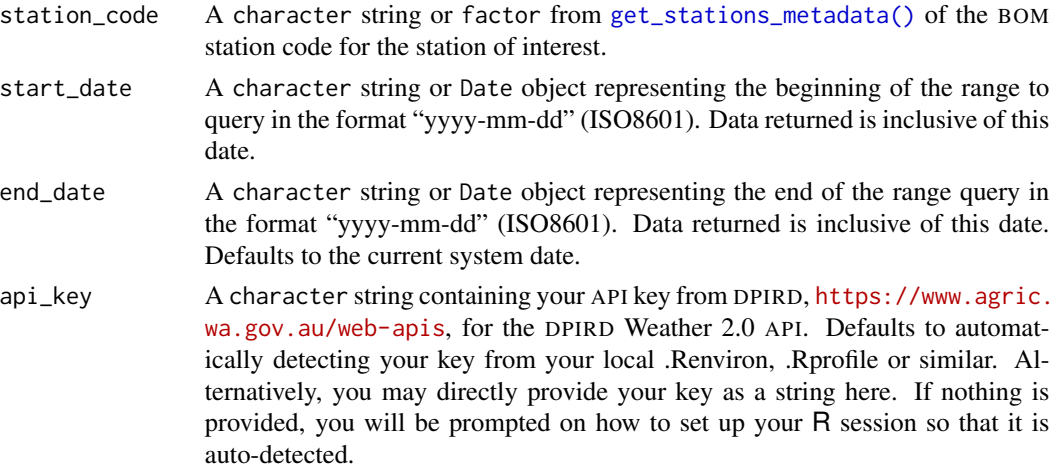

## Value

An [apsimx](https://CRAN.R-project.org/package=apsimx) object of class 'met' with attributes.

# Saving objects

To save "met" objects the [apsimx::write\\_apsim\\_met\(\)](#page-0-0) is reexported. Note that when saving, comments from SILO will be included, but these will not be printed as a part of the resulting met object in your R session.

## Author(s)

Adam H. Sparks, <adamhsparks@gmail.com>

## See Also

```
Other DPIRD: dpird_extreme_weather_values, dpird_minute_values, dpird_summary_values,
find_nearby_stations(), find_stations_in(), get_dpird_availability(), get_dpird_extremes(),
get_dpird_minute(), get_dpird_summaries(), get_stations_metadata()
```
Other data fetching: [get\\_ag\\_bulletin\(](#page-10-1)), [get\\_coastal\\_forecast\(](#page-14-1)), [get\\_data\\_drill\(](#page-16-1)), [get\\_data\\_drill\\_apsim\(](#page-19-1)), [get\\_dpird\\_extremes\(](#page-25-1)), [get\\_dpird\\_minute\(](#page-28-1)), [get\\_dpird\\_summaries\(](#page-30-1)), [get\\_patched\\_point\(](#page-36-1)), [get\\_patched\\_point\\_apsim\(](#page-39-1)), [get\\_precis\\_forecast\(](#page-42-1)), [get\\_radar\\_imagery\(](#page-44-1)), [get\\_satellite\\_imagery\(](#page-45-1))

Other APSIM: [get\\_data\\_drill\\_apsim\(](#page-19-1)), [get\\_patched\\_point\\_apsim\(](#page-39-1)), [reexports](#page-0-0)

#### Examples

```
## Not run:
# Get an APSIM format object for Binnu
# Note that you need to supply your own API key
wd <- get_dpird_apsim(
  station_code = "BI",
  start_date = "20220101",
  end_date = "20221231",
  api_key = "your_api_key"
)
## End(Not run)
```
<span id="page-23-1"></span>get\_dpird\_availability

*Get the Availability for DPIRD Weather Stations*

#### Description

Fetch the availability metadata of weather stations in the DPIRD weather station network from the Weather 2.0 API.

#### Usage

```
get_dpird_availability(
  station_code = NULL,
  start_date = NULL,
 end\_date = NULL,values = "availability",
  api_key = get_key(service = "DPIRD")
)
```
<span id="page-23-0"></span>

# <span id="page-24-0"></span>Arguments

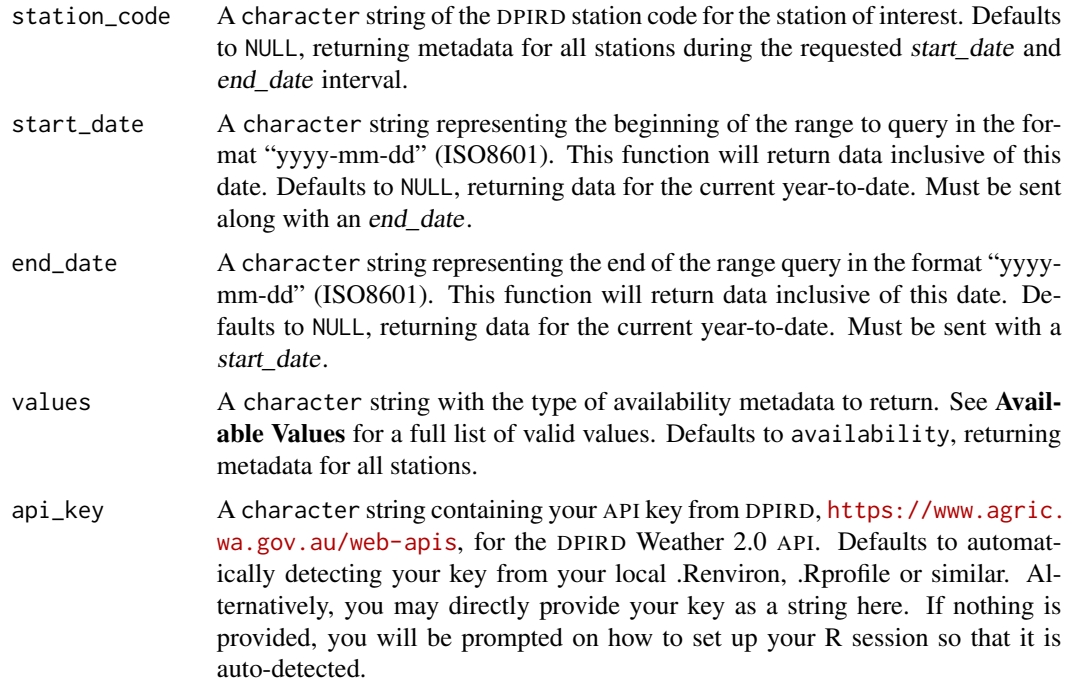

# Value

a [data.table::data.table\(\)](#page-0-0) with station\_code and the requested metadata.

## Available Values

- availability (which will return all of the following values),
- availabilityCurrentHour,
- availabilityLast7DaysSince9AM,
- availabilityLast7DaysSince12AM,
- availabilityLast14DaysSince9AM,
- availabilityLast14DaysSince12AM,
- availabilityLast24Hours,
- availabilityMonthToDateSince12AM,
- availabilityMonthToDateTo9AM,
- availabilitySince9AM,
- availabilitySince12AM,
- availabilityTo9AM,
- availabilityYearToDateSince12AM, and
- availabilityYearToDateTo9AM

## Author(s)

Adam H. Sparks, <adamhsparks@gmail.com>

# See Also

```
Other DPIRD: dpird_extreme_weather_values, dpird_minute_values, dpird_summary_values,
find_nearby_stations(), find_stations_in(), get_dpird_apsim(), get_dpird_extremes(),
get_dpird_minute(), get_dpird_summaries(), get_stations_metadata()
```
Other metadata: [find\\_forecast\\_towns\(](#page-5-1)), [find\\_nearby\\_stations\(](#page-6-1)), [find\\_stations\\_in\(](#page-8-1)), [get\\_available\\_imagery\(](#page-12-1)), [get\\_available\\_radar\(](#page-13-1)), [get\\_stations\\_metadata\(](#page-47-1))

## Examples

```
## Not run:
# Note that you need to supply your own API key
# Here we check the up time for the current year for Westonia
WS001 <- get_dpird_availability(station_code = "WS001",
                                api_key = "your_api_key")
# Here we check the up time for 2017 for Binnu
BN <- get_dpird_availability(
 station_code = "BI",
  start_date = "20170101",
  end_date = "20171231",
  api_key = "your_api_key"
)
## End(Not run)
```
<span id="page-25-1"></span>get\_dpird\_extremes *Get DPIRD Extreme Weather Event Summaries*

## Description

Fetch nicely formatted individual extreme weather summaries from the DPIRD Weather 2.0 API.

## Usage

```
get_dpird_extremes(
  station_code,
 values = "all",api_key = get_key(service = "DPIRD")
)
```
<span id="page-25-0"></span>

# <span id="page-26-0"></span>Arguments

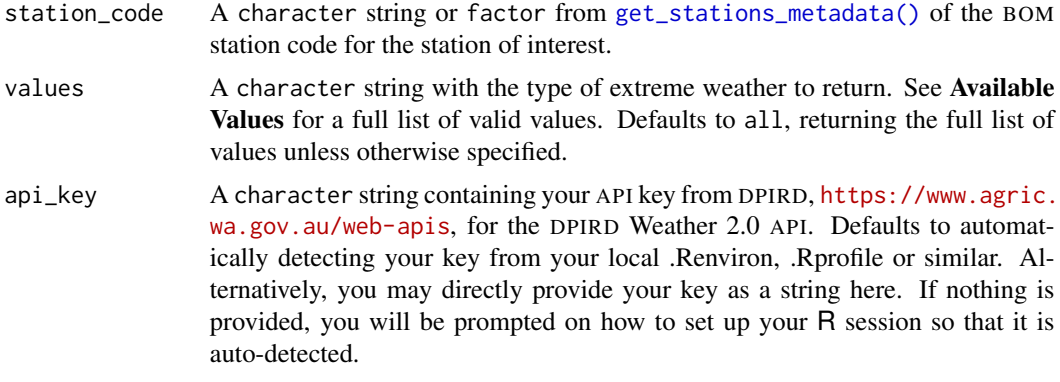

## Value

a [data.table::data.table\(\)](#page-0-0) of one row with station\_code, station\_name, latitude, longitude, date\_time of the query and the extreme weather information according to the value(s) selected.

## Available Values

- all (which will return all of the following values),
- erosionCondition,
- erosionConditionLast7Days,
- erosionConditionLast7DaysDays,
- erosionConditionLast7DaysMinutes,
- erosionConditionLast14Days,
- erosionConditionLast14DaysDays,
- erosionConditionLast14DaysMinutes,
- erosionConditionMonthToDate,
- erosionConditionMonthToDateDays,
- erosionConditionMonthToDateMinutes,
- erosionConditionMonthToDateStartTime,
- erosionConditionSince12AM,
- erosionConditionSince12AMMinutes,
- erosionConditionSince12AMStartTime,
- erosionConditionYearToDate.
- erosionConditionYearToDateDays,
- erosionConditionYearToDateMinutes,
- erosionConditionYearToDateStartTime,
- frostCondition,
- frostConditionLast7Days,
- frostConditionLast7DaysDays,
- frostConditionLast7DaysMinutes,
- frostConditionLast14Days,
- frostConditionLast14DaysDays,
- frostConditionLast14DaysMinutes,
- frostConditionMonthToDate,
- frostConditionMonthToDateDays,
- frostConditionMonthToDateMinutes,
- frostConditionMonthToDateStartTime,
- frostConditionSince9AM,
- frostConditionSince9AMMinutes,
- frostConditionSince9AMStartTime,
- frostConditionTo9AM,
- frostConditionTo9AMMinutes.
- frostConditionTo9AMStartTime.
- frostConditionYearToDate.
- frostConditionYearToDate.
- frostConditionYearToDateMinutes,
- frostConditionYearToDateStartTime,
- heatCondition.
- heatConditionLast7Days,
- heatConditionLast7DaysDays,
- heatConditionLast7DaysMinutes,
- heatConditionLast14Days,
- heatConditionLast14DaysDays,
- heatConditionLast14DaysMinutes,
- heatConditionMonthToDate,
- heatConditionMonthToDateDays,
- heatConditionMonthToDateMinutes,
- heatConditionMonthToDateStartTime,
- heatConditionSince12AM,
- heatConditionSince12AMMinutes,
- heatConditionSince12AMStartTime,
- heatConditionYearToDate,
- heatConditionYearToDateDays,
- heatConditionYearToDateMinutes, and
- heatConditionYearToDateStartTime

## <span id="page-28-0"></span>Author(s)

Rodrigo Pires, <rodrigo.pires@dpird.wa.gov.au>, and Adam Sparks, <adamhsparks@gmail.com>

# See Also

```
Other DPIRD: dpird_extreme_weather_values, dpird_minute_values, dpird_summary_values,
find_nearby_stations(), find_stations_in(), get_dpird_apsim(), get_dpird_availability(),
get_dpird_minute(), get_dpird_summaries(), get_stations_metadata()
```

```
Other data fetching: get_ag_bulletin(), get_coastal_forecast(), get_data_drill(), get_data_drill_apsim(),
get_dpird_apsim(), get_dpird_minute(), get_dpird_summaries(), get_patched_point(),
get_patched_point_apsim(), get_precis_forecast(), get_radar_imagery(), get_satellite_imagery()
```
# Examples

```
## Not run:
# Query Bonnie Rock station for wind erosion and heat extreme events
# Note that you need to supply your own API key
xtreme <- get_dpird_extremes(
  station_code = "BR",
  values = c("erosionCondition",
           "heatCondition"),
  api_key = "your_api_key"
)
## End(Not run)
```
<span id="page-28-1"></span>get\_dpird\_minute *Get DPIRD Weather Data by the Minute*

## **Description**

Fetch nicely formatted minute weather station data from the DPIRD Weather 2.0 API for a maximum 24-hour period.

#### Usage

```
get_dpird_minute(
  station_code,
  start_date_time = lubridate::now() - lubridate::hours(24L),
 minutes = 1440L,values = "all",api_key = get_key(service = "DPIRD")
)
```
# <span id="page-29-0"></span>Arguments

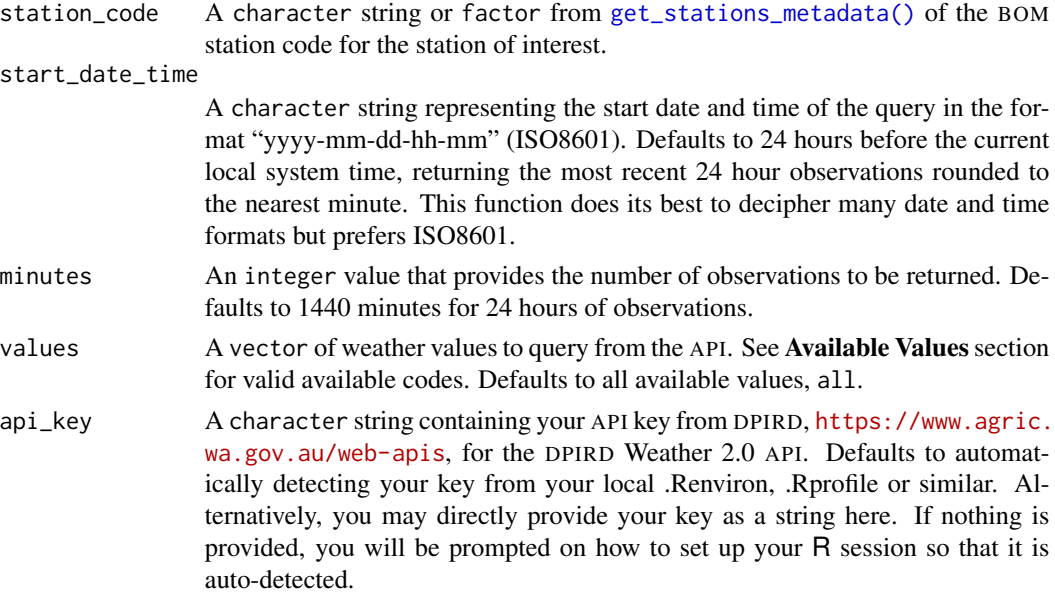

# Value

a [data.table::data.table\(\)](#page-0-0) with station\_code and the date interval queried together with the requested weather variables.

# Available Values

- all (which will return all of the following values),
- airTemperature,
- dateTime,
- dewPoint,
- rainfall,
- relativeHumidity,
- soilTemperature,
- solarIrradiance,
- wetBulb,
- wind,
- windAvgSpeed,
- windMaxSpeed, and
- windMinSpeed

## Note

Please note this function converts date-time columns from Coordinated Universal Time 'UTC' returned by the API to Australian Western Standard Time 'AWST'.

## <span id="page-30-0"></span>Author(s)

Adam H. Sparks, <adamhsparks@gmail.com>

#### See Also

```
Other DPIRD: dpird_extreme_weather_values, dpird_minute_values, dpird_summary_values,
find_nearby_stations(), find_stations_in(), get_dpird_apsim(), get_dpird_availability(),
get_dpird_extremes(), get_dpird_summaries(), get_stations_metadata()
```

```
Other data fetching: get_ag_bulletin(), get_coastal_forecast(), get_data_drill(), get_data_drill_apsim(),
get_dpird_apsim(), get_dpird_extremes(), get_dpird_summaries(), get_patched_point(),
get_patched_point_apsim(), get_precis_forecast(), get_radar_imagery(), get_satellite_imagery()
```
## Examples

```
## Not run:
```
# Note that you need to supply your own API key

```
get_dpird_minute(
 station_code = "SP",
 start_date_time = "2023-02-01 13:00:00",
 minutes = 1440.values = c("airTemperature",
             "solarIrradiance",
             "wind"),
 api_key = "your_api_key"
)
## End(Not run)
```
<span id="page-30-1"></span>get\_dpird\_summaries *Get DPIRD Weather Data in Summarised Formats*

## Description

Fetch nicely formatted individual station weather summaries from the DPIRD Weather 2.0 API.

## Usage

```
get_dpird_summaries(
  station_code,
  start_date,
  end_date = Sys.Date(),
  interval = c("daily", "15min", "30min", "hourly", "monthly", "yearly"),
  values = "all",api_key = get_key(service = "DPIRD")
)
```
# <span id="page-31-0"></span>Arguments

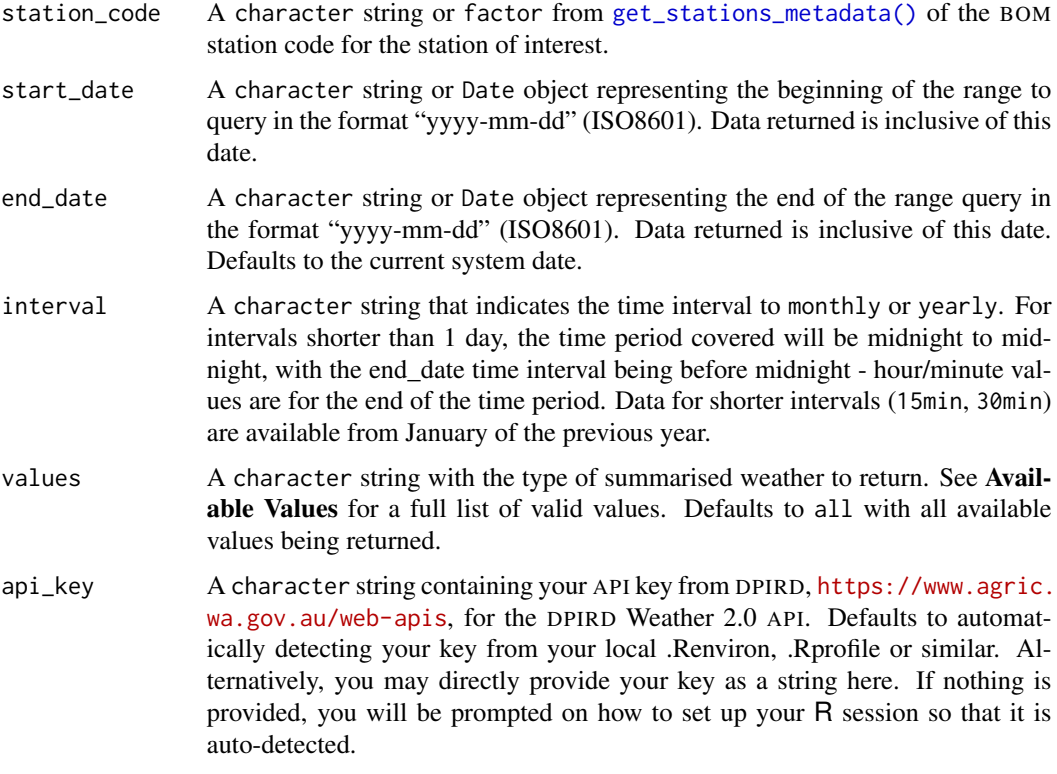

## Value

a [data.table::data.table\(\)](#page-0-0) with station\_code and the date interval queried together with the requested weather variables in alphabetical order. The first ten columns will always be:

- station\_code,
- station\_name,
- longitude,
- latitude,
- year,
- month,
- day,
- hour,
- minute, and if month or finer is present,
- date (a combination of year, month, day, hour, minute as appropriate).

# Start Dates

The earliest available data start from August of 2000 for Vasse, "VA".

## Column Name Details

Column names are converted from the default returns of the API to be snake\_case formatted and where appropriate, the names of the values that are analogous between SILO and DPIRD data are named using the same name for ease of interoperability,  $e.g.,$  using  $rbind()$  to create a data.table that contains data from both APIs. However, use with caution and don't mix datasets of different time-steps, *i.e.*, this function gets many summary values not just "daily" time-step data. The functions that access the SILO API only provide access to daily data, so don't mix (sub)hourly, monthly or yearly data from DPIRD with SILO.

# Available Values

- all (which will return all of the following values),
- airTemperature,
- airTemperatureAvg,
- airTemperatureMax,
- airTemperatureMaxTime,
- airTemperatureMin,
- airTemperatureMinTime,
- apparentAirTemperature,
- apparentAirTemperatureAvg,
- apparentAirTemperatureMax,
- apparentAirTemperatureMaxTime,
- apparentAirTemperatureMin,
- apparentAirTemperatureMinTime,
- barometricPressure,
- barometricPressureAvg,
- barometricPressureMax.
- barometricPressureMaxTime,
- barometricPressureMin.
- barometricPressureMinTime,
- battery,
- batteryMinVoltage,
- batteryMinVoltageDateTime,
- chillHours,
- deltaT,
- deltaTAvg,
- deltaTMax,

• deltaTMin,

• deltaTMaxTime,

# 34 get\_dpird\_summaries

- deltaTMinTime,
- dewPoint,
- dewPointAvg,
- dewPointMax,
- dewPointMaxTime,
- dewPointMin,
- dewPointMinTime,
- erosionCondition,
- erosionConditionMinutes,
- erosionConditionStartTime,
- errors,
- etoShortCrop,
- etoTallCrop,
- evapotranspiration,
- evapotranspirationShortCrop,
- evapotranspirationTallCrop,
- frostCondition,
- frostConditionMinutes,
- frostConditionStartTime,
- heatCondition,
- heatConditionMinutes,
- heatConditionStartTime,
- observations,
- observationsCount,
- observationsPercentage,
- panEvaporation,
- panEvaporation12AM,
- rainfall,
- relativeHumidity,
- relativeHumidityAvg,
- relativeHumidityMax,
- relativeHumidityMaxTime,
- relativeHumidityMin,
- relativeHumidityMinTime,
- richardsonUnits,
- soilTemperature,
- soilTemperatureAvg,
- <span id="page-34-0"></span>• soilTemperatureMax,
- soilTemperatureMaxTime,
- soilTemperatureMin,
- soilTemperatureMinTime,
- solarExposure,
- wetBulb,
- wetBulbAvg,
- wetBulbMax.
- wetBulbMaxTime,
- wetBulbMin,
- wetBulbMinTime,
- wind,
- windAvgSpeed, and
- windMaxSpeed

## Note

Please note this function converts date-time columns from Coordinated Universal Time 'UTC' to Australian Western Standard Time 'AWST'.

## Author(s)

Adam H. Sparks, <adamhsparks@gmail.com>, and Rodrigo Pires, <rodrigo.pires@dpird.wa.gov.au>

## See Also

```
Other DPIRD: dpird_extreme_weather_values, dpird_minute_values, dpird_summary_values,
find_nearby_stations(), find_stations_in(), get_dpird_apsim(), get_dpird_availability(),
get_dpird_extremes(), get_dpird_minute(), get_stations_metadata()
```

```
Other data fetching: get_ag_bulletin(), get_coastal_forecast(), get_data_drill(), get_data_drill_apsim(),
get_dpird_apsim(), get_dpird_extremes(), get_dpird_minute(), get_patched_point(), get_patched_point_apsim(),
get_precis_forecast(), get_radar_imagery(), get_satellite_imagery()
```
# Examples

```
## Not run:
# Note that you need to supply your own API key
# Use default for end date (current system date) to get rainfall
wd <- get_dpird_summaries(
   station_code = "CL001",
   start_date = "20171028",
   api_key = "your_api_key",
  interval = "yearly",
   values = "rainfall"
)
```

```
# Only for wind and erosion conditions for daily time interval
wd <- get_dpird_summaries(
 station_code = "BI",
 start_date = "20220501",
 end_date = "20220502",
 api_key = "your_api_key",
 interval = "daily",
 values = c("wind",
    "erosionCondition",
    "erosionConditionMinutes",
    "erosionConditionStartTime"
   )
)
## End(Not run)
```
get\_key *Get or Set Up API Keys*

## Description

Checks first to get key from your .Rprofile or .Renviron (or similar) file. If it's not found, then it suggests setting it up. Can be used to check that your key that R is using is the key that you wish to be using or for guidance in setting up the keys.

# Usage

get\_key(service = c("DPIRD", "SILO"))

#### Arguments

service (character) The API host, either "DPIRD" or "SILO".

## Details

The suggestion is to use your .Renviron to set up the API keys. However, if you regularly interact with the APIs outside of R using some other language you may wish to set these up in your .bashrc, .zshrc, or config.fish for cross-language use.

#### Value

A string value with either a DPIRD Weather 2.0 API or SILO API key value.

<span id="page-35-0"></span>

<span id="page-36-0"></span>get\_patched\_point 37

# Examples

```
## Not run:
  get_key(service = "DPIRD")
  get_key(service = "SILO")
## End(Not run)
```
<span id="page-36-1"></span>get\_patched\_point *Get PatchedPoint Weather Data From SILO*

# Description

Fetch nicely formatted weather data from the SILO API derived from the BOM station observations (PatchedPoint) data.

# Usage

```
get_patched_point(
  station_code,
  start_date,
 end_date = Sys.Date(),
 values = "all",api_key = get_key(service = "SILO")
)
```
# Arguments

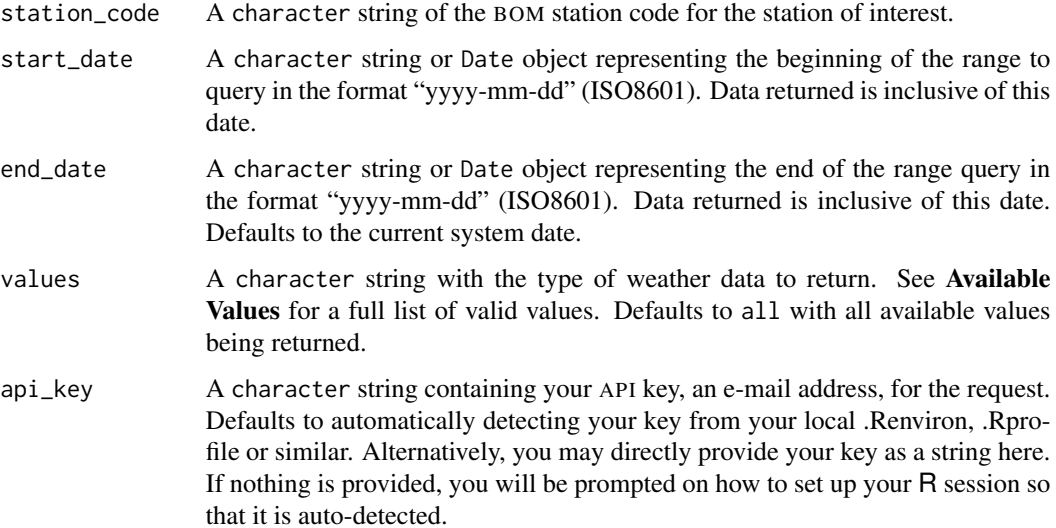

# <span id="page-37-0"></span>Value

a [data.table::data.table\(\)](#page-0-0) with the weather data queried with the weather variables in alphabetical order. The first eight columns will always be:

- station\_code,
- station\_name,
- longitude,
- latitude,
- elev\_m (elevation in metres),
- date (ISO8601 format, "YYYYMMDD"),
- year,
- month,
- day,
- extracted (the date on which the query was made)

# Column Name Details

Column names are converted from the default returns of the API to be snake\_case formatted and where appropriate, the names of the values that are analogous between SILO and DPIRD data are named using the same name for ease of interoperability,  $e.g.,$  using  $rbind()$  to create a data.table that contains data from both APIs.

The SILO documentation provides the following information for the PatchedPoint data.

*These data are a continuous daily time series of data at either recording stations or grid points across Australia:*

- *Data at station locations consists of observational records which have been supplemented by interpolated estimates when observed data are missing. Datasets are available at approximately 8,000 Bureau of Meteorology recording stations around Australia.*
- *Data at grid points consists entirely of interpolated estimates. The data are taken from the SILO gridded datasets and are available at any pixel on a 0.05° × 0.05° grid over the land area of Australia (including some islands).*

## Available Values

all Which will return all of the following values

rain (mm) Rainfall

max\_temp (degrees C) Maximum temperature

min\_temp (degrees C) Minimum temperature

vp (hPa) Vapour pressure

vp\_deficit (hPa) Vapour pressure deficit

evap\_pan (mm) Class A pan evaporation

evap\_syn (mm) Synthetic estimate<sup>1</sup>

evap\_comb (mm) Combination (synthetic estimate pre-1970, class A pan 1970 onwards)

evap\_morton\_lake (mm) Morton's shallow lake evaporation radiation  $(Mj/m^2)$  Solar exposure, consisting of both direct and diffuse components  $rh\_tmax$  (%) Relative humidity at the time of maximum temperature  $r h$ \_tmin (%) Relative humidity at the time of minimum temperature et\_short\_crop (mm) FAO56<sup>4</sup> short crop **et\_tall\_crop (mm)** ASCE<sup>5</sup> tall crop<sup>6</sup> et\_morton\_actual (mm) Morton's areal actual evapotranspiration et\_morton\_potential (mm) Morton's point potential evapotranspiration et morton wet (mm) Morton's wet-environment areal potential evapotranspiration over land mslp (hPa) Mean sea level pressure

## Value information

Solar radiation: total incoming downward shortwave radiation on a horizontal surface, derived from estimates of cloud oktas and sunshine duration<sup>3</sup>.

Relative humidity: calculated using the vapour pressure measured at 9am, and the saturation vapour pressure computed using either the maximum or minimum temperature<sup>6</sup>.

Evaporation and evapotranspiration: an overview of the variables provided by SILO is available here, [https://data.longpaddock.qld.gov.au/static/publications/Evapotranspiration\\_overv](https://data.longpaddock.qld.gov.au/static/publications/Evapotranspiration_overview.pdf)iew. [pdf](https://data.longpaddock.qld.gov.au/static/publications/Evapotranspiration_overview.pdf).

#### Data codes

The data are supplied with codes indicating how each datum was obtained.

- 0 Official observation as supplied by the Bureau of Meteorology
- 15 Deaccumulated rainfall (original observation was recorded over a period exceeding the standard 24 hour observation period).
- 25 Interpolated from daily observations for that date.
- 26 Synthetic Class A pan evaporation, calculated from temperatures, radiation and vapour pressure.
- 35 Interpolated from daily observations using an anomaly interpolation method.
- 75 Interpolated from the long term averages of daily observations for that day of year.

#### Author(s)

Rodrigo Pires, <rodrigo.pires@dpird.wa.gov.au>, and Adam Sparks, <adamhsparks@gmail.com>

#### References

- 1. Rayner, D. (2005). Australian synthetic daily Class A pan evaporation. Technical Report December 2005, Queensland Department of Natural Resources and Mines, Indooroopilly, Qld., Australia, 40 pp.
- 2. Morton, F. I. (1983). Operational estimates of areal evapotranspiration and their significance to the science and practice of hydrology, *Journal of Hydrology*, Volume 66, 1-76.
- <span id="page-39-0"></span>3. Zajaczkowski, J., Wong, K., & Carter, J. (2013). Improved historical solar radiation gridded data for Australia, *Environmental Modelling & Software*, Volume 49, 64–77. DOI: [doi:10.1016](https://doi.org/10.1016/j.envsoft.2013.06.013)/ [j.envsoft.2013.06.013.](https://doi.org/10.1016/j.envsoft.2013.06.013)
- 4. Food and Agriculture Organization of the United Nations, Irrigation and drainage paper 56: Crop evapotranspiration - Guidelines for computing crop water requirements, 1998.
- 5. ASCE's Standardized Reference Evapotranspiration Equation, proceedings of the National Irrigation Symposium, Phoenix, Arizona, 2000.
- 6. For further details refer to Jeffrey, S.J., Carter, J.O., Moodie, K.B. and Beswick, A.R. (2001). Using spatial interpolation to construct a comprehensive archive of Australian climate data, *Environmental Modelling and Software*, Volume 16/4, 309-330. DOI: [doi:10.1016/S1364-](https://doi.org/10.1016/S1364-8152%2801%2900008-1) [8152\(01\)000081.](https://doi.org/10.1016/S1364-8152%2801%2900008-1)

#### See Also

```
Other SILO: find_nearby_stations(), find_stations_in(), get_data_drill(), get_data_drill_apsim(),
get_patched_point_apsim(), get_stations_metadata(), silo_daily_values
```
Other data fetching: [get\\_ag\\_bulletin\(](#page-10-1)), [get\\_coastal\\_forecast\(](#page-14-1)), [get\\_data\\_drill\(](#page-16-1)), [get\\_data\\_drill\\_apsim\(](#page-19-1)), [get\\_dpird\\_apsim\(](#page-22-1)), [get\\_dpird\\_extremes\(](#page-25-1)), [get\\_dpird\\_minute\(](#page-28-1)), [get\\_dpird\\_summaries\(](#page-30-1)), [get\\_patched\\_point\\_apsim\(](#page-39-1)), [get\\_precis\\_forecast\(](#page-42-1)), [get\\_radar\\_imagery\(](#page-44-1)), [get\\_satellite\\_imagery\(](#page-45-1))

#### Examples

```
## Not run:
# requires an API key as your email address
# Source observation data for station Wongan Hills station, WA (008137)
wd <- get_patched_point(station_code = "008137",
               start_date = "2021-06-01",
               end_date = "2021-07-01",
               values = "all",
               api_key = "your_api_key")
```
## End(Not run)

<span id="page-39-1"></span>get\_patched\_point\_apsim

*Get PatchedPoint Weather Data in the APSIM Format From SILO*

## Description

Fetch APSIM .met file formatted weather data from the SILO API derived from the BOM station observations (PatchedPoint) data.

## <span id="page-40-0"></span>Usage

```
get_patched_point_apsim(
  station_code,
  start_date,
  end_date = Sys.Date(),
  api_key = get_key(service = "SILO")
)
```
## **Arguments**

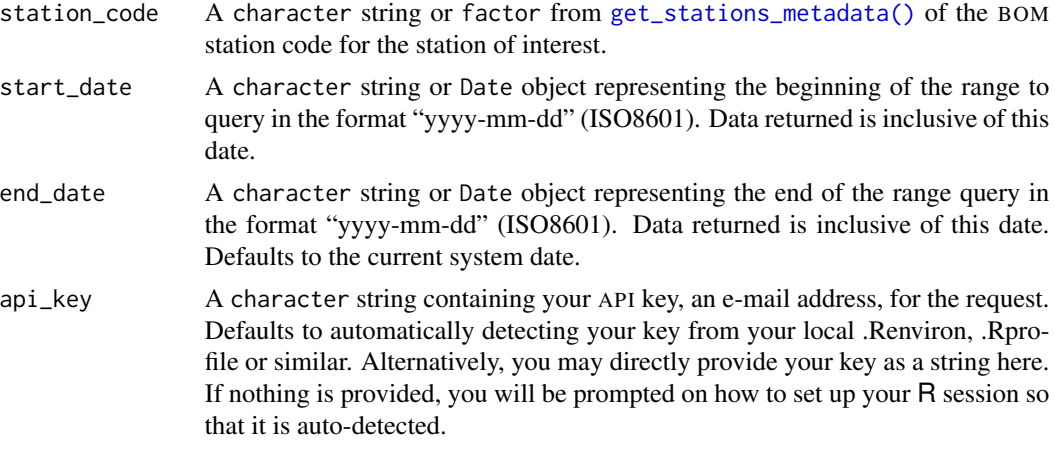

## Details

The SILO documentation provides the following information for the PatchedPoint data.

*These data are a continuous daily time series of data at either recording stations or grid points across Australia:*

- *Data at station locations consists of observational records which have been supplemented by interpolated estimates when observed data are missing. Datasets are available at approximately 8,000 Bureau of Meteorology recording stations around Australia.*
- *Data at grid points consists entirely of interpolated estimates. The data are taken from the SILO gridded datasets and are available at any pixel on a 0.05° × 0.05° grid over the land area of Australia (including some islands).*

# Value

An [apsimx](https://CRAN.R-project.org/package=apsimx) object of class 'met' with attributes.

# Included Values

rain (mm) Rainfall

maxt (degrees C) Maximum temperature

mint (degrees C) Minimum temperature

vp (hPa) Vapour pressure

<span id="page-41-0"></span>evap\_pan (mm) Class A pan evaporation

radiation  $(Mj/m<sup>1</sup>)$  Solar exposure, consisting of both direct and diffuse components

# Value information

Solar radiation: total incoming downward shortwave radiation on a horizontal surface, derived from estimates of cloud oktas and sunshine duration<sup>2</sup>.

Evaporation and evapotranspiration: an overview of the variables provided by SILO is available here, [https://data.longpaddock.qld.gov.au/static/publications/Evapotranspiration\\_overv](https://data.longpaddock.qld.gov.au/static/publications/Evapotranspiration_overview.pdf)iew. [pdf](https://data.longpaddock.qld.gov.au/static/publications/Evapotranspiration_overview.pdf).

#### Data codes

Where the source code is a 6 digit string comprising the source code for the 6 variables. The single digit code for each variable is:

- 0 an actual observation;
- 1 an actual observation from a composite station;
- 2 a value interpolated from daily observations;
- 3 a value interpolated from daily observations using the anomaly interpolation method for CLI-MARC data;
- 6 a synthetic pan value; or
- 7 an interpolated long term average.

# Saving objects

To save "met" objects the [apsimx::write\\_apsim\\_met\(\)](#page-0-0) is reexported. Note that when saving, comments from SILO will be included, but these will not be printed as a part of the resulting met object in your R session.

#### Author(s)

Rodrigo Pires, <rodrigo.pires@dpird.wa.gov.au>, and Adam Sparks, <adamhsparks@gmail.com>

#### References

- 1. Rayner, D. (2005). Australian synthetic daily Class A pan evaporation. Technical Report December 2005, Queensland Department of Natural Resources and Mines, Indooroopilly, Qld., Australia, 40 pp.
- 2. Morton, F. I. (1983). Operational estimates of areal evapotranspiration and their significance to the science and practice of hydrology, *Journal of Hydrology*, Volume 66, 1-76.

<span id="page-42-0"></span>get\_precis\_forecast 43

## See Also

```
Other SILO: find_nearby_stations(), find_stations_in(), get_data_drill(), get_data_drill_apsim(),
get_patched_point(), get_stations_metadata(), silo_daily_values
```
Other APSIM: [get\\_data\\_drill\\_apsim\(](#page-19-1)), [get\\_dpird\\_apsim\(](#page-22-1)), [reexports](#page-0-0)

```
Other data fetching: get_ag_bulletin(), get_coastal_forecast(), get_data_drill(), get_data_drill_apsim(),
get_dpird_apsim(), get_dpird_extremes(), get_dpird_minute(), get_dpird_summaries(),
get_patched_point(), get_precis_forecast(), get_radar_imagery(), get_satellite_imagery()
```
## Examples

```
## Not run:
# requires an API key as your email address
# Source observation data for Wongan Hills station, WA (008137)
wd <- get_patched_point_apsim(
 station_code = "008137",
 start_date = "20220101",
 end_date = "20221231",
 api_key = "your_api_key"
)
## End(Not run)
```
<span id="page-42-1"></span>get\_precis\_forecast *Get a BOM Daily Précis Forecast*

## Description

Fetch nicely formatted daily précis forecast from the BOM, which contains seven-day town forecasts for a specified state or territory. Ported from bomrang.

#### Usage

```
get_precis_forecast(state = "AUS")
```
## Arguments

state Australian state or territory as full name or postal code. Fuzzy string matching via [base::agrep\(\)](#page-0-0) is done. Defaults to AUS returning all state bulletins, see Details for more.

## Details

Allowed state and territory postal codes, only one state per request or all using 'AUS'.

AUS Australia, returns forecast for all states, NT and ACT

- ACT Australian Capital Territory (will return NSW)
- NSW New South Wales
- NT Northern Territory
- QLD Queensland
- SA South Australia
- TAS Tasmania
- VIC Victoria
- WA Western Australia

# Value

A [data.table::data.table\(\)](#page-0-0) of an Australia BOM précis seven day forecasts for BOM selected towns.

#### Author(s)

Adam H. Sparks, <adamhsparks@gmail.com>, Keith Pembleton, <keith.pembleton@usq.edu.au>, and Paul Melloy, <paul@melloy.com.au>

## References

Forecast data come from Australian Bureau of Meteorology (BOM) Weather Data Services <http://www.bom.gov.au/catalogue/data-feeds.shtml>

Location data and other metadata for towns come from the BOM anonymous FTP server with spatial data

<ftp://ftp.bom.gov.au/anon/home/adfd/spatial/>, specifically the DBF file portion of a shapefile,

<ftp://ftp.bom.gov.au/anon/home/adfd/spatial/IDM00013.dbf>.

## See Also

parse precis forecast

Other BOM: [find\\_forecast\\_towns\(](#page-5-1)), [get\\_ag\\_bulletin\(](#page-10-1)), [get\\_available\\_imagery\(](#page-12-1)), [get\\_available\\_radar\(](#page-13-1)), [get\\_coastal\\_forecast\(](#page-14-1)), [get\\_radar\\_imagery\(](#page-44-1)), [get\\_satellite\\_imagery\(](#page-45-1)), [parse\\_ag\\_bulletin\(](#page-50-1)), [parse\\_coastal\\_forecast\(](#page-51-1)), [parse\\_precis\\_forecast\(](#page-53-1))

Other data fetching: [get\\_ag\\_bulletin\(](#page-10-1)), [get\\_coastal\\_forecast\(](#page-14-1)), [get\\_data\\_drill\(](#page-16-1)), [get\\_data\\_drill\\_apsim\(](#page-19-1)), [get\\_dpird\\_apsim\(](#page-22-1)), [get\\_dpird\\_extremes\(](#page-25-1)), [get\\_dpird\\_minute\(](#page-28-1)), [get\\_dpird\\_summaries\(](#page-30-1)), [get\\_patched\\_point\(](#page-36-1)), [get\\_patched\\_point\\_apsim\(](#page-39-1)), [get\\_radar\\_imagery\(](#page-44-1)), [get\\_satellite\\_imagery\(](#page-45-1))

## Examples

```
# get the short forecast for Western Australia
get_precis_forecast(state = "WA")
```
<span id="page-43-0"></span>

## <span id="page-44-1"></span><span id="page-44-0"></span>Description

Fetch BOM radar imagery from <ftp://ftp.bom.gov.au/anon/gen/radar/> and return a [magick](https://CRAN.R-project.org/package=magick) image object. Files available are the most recent radar snapshot which are updated approximately every 6 to 10 minutes. It is suggested to check file availability first by using [get\\_available\\_radar\(\)](#page-13-1).

#### Usage

```
get_radar_imagery(product_id, path = NULL, download_only = FALSE)
```
## Arguments

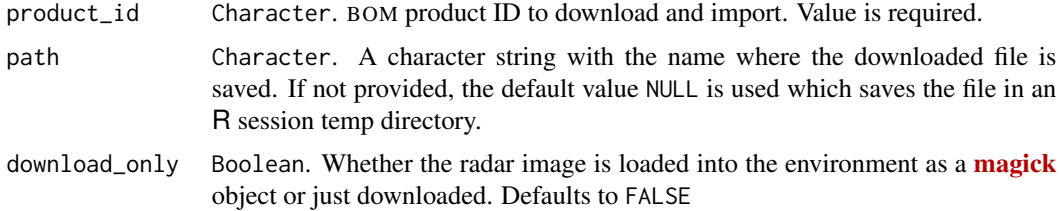

## Details

Valid BOM RADAR Product IDs for radar imagery can be obtained from [get\\_available\\_radar\(\)](#page-13-1).

#### Value

A [magick](https://CRAN.R-project.org/package=magick) object of the most recent RADAR image snapshot published by the BOM. If download\_only = TRUE there will be a NULL return value with the download path printed in the console as a message.

#### Author(s)

Dean Marchiori, <deanmarchiori@gmail.com>

## References

Australian Bureau of Meteorology (BOM) radar images <http://www.bom.gov.au/australia/radar/>

## See Also

[get\\_available\\_radar\(\)](#page-13-1)

```
Other BOM: find_forecast_towns(), get_ag_bulletin(), get_available_imagery(), get_available_radar(),
get_coastal_forecast(), get_precis_forecast(), get_satellite_imagery(), parse_ag_bulletin(),
parse_coastal_forecast(), parse_precis_forecast()
```

```
Other data fetching: get_ag_bulletin(), get_coastal_forecast(), get_data_drill(), get_data_drill_apsim(),
get_dpird_apsim(), get_dpird_extremes(), get_dpird_minute(), get_dpird_summaries(),
get_patched_point(), get_patched_point_apsim(), get_precis_forecast(), get_satellite_imagery()
```
## Examples

```
# Fetch most recent radar image for Wollongong 256km radar
imagery <- get_radar_imagery(product_id = "IDR032")
imagery
```
<span id="page-45-1"></span>get\_satellite\_imagery *Get BOM Satellite Imagery*

# Description

Fetch BOM satellite GeoTIFF imagery from <ftp://ftp.bom.gov.au/anon/gen/gms/> and return a [terra](https://CRAN.R-project.org/package=terra) SpatRaster S4 class (see [terra::rast()]) or [stars](https://CRAN.R-project.org/package=stars) S3 stars object of GeoTIFF files. Files are available at ten minutes update frequency with a 24-hour delete time. It is suggested to check file availability first by using [get\\_available\\_imagery\(\)](#page-12-1). Ported from **[bomrang](https://CRAN.R-project.org/package=bomrang)** with modifications.

## Usage

```
get_satellite_imagery(product_id, scans = 1, compat = "terra")
```
#### Arguments

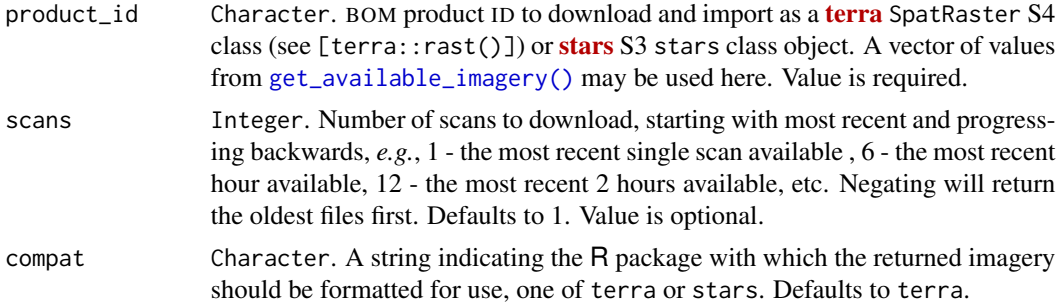

#### Details

Valid BOM satellite Product IDs for use with product\_id include:

IDE00420 AHI cloud cover only 2km FD GEOS GIS IDE00421 AHI IR (Ch13) greyscale 2km FD GEOS GIS IDE00422 AHI VIS (Ch3) greyscale 2km FD GEOS GIS IDE00423 AHI IR (Ch13) Zehr 2km FD GEOS GIS

<span id="page-45-0"></span>

<span id="page-46-0"></span>IDE00425 AHI VIS (true colour) / IR (Ch13 greyscale) composite 1km FD GEOS GIS IDE00426 AHI VIS (true colour) / IR (Ch13 greyscale) composite 2km FD GEOS GIS IDE00427 AHI WV (Ch8) 2km FD GEOS GIS IDE00430 AHI cloud cover only 2km AUS equirect. GIS IDE00431 AHI IR (Ch13) greyscale 2km AUS equirect. GIS IDE00432 AHI VIS (Ch3) greyscale 2km AUS equirect. GIS IDE00433 AHI IR (Ch13) Zehr 2km AUS equirect. GIS IDE00435 AHI VIS (true colour) / IR (Ch13 greyscale) composite 1km AUS equirect. GIS IDE00436 AHI VIS (true colour) / IR (Ch13 greyscale) composite 2km AUS equirect. GIS IDE00437 AHI WV (Ch8) 2km AUS equirect. GIS IDE00439 AHI VIS (Ch3) greyscale 0.5km AUS equirect. GIS

## Value

A [terra](https://CRAN.R-project.org/package=terra) SpatRaster S4 class (see [terra::rast()]) or [stars](https://CRAN.R-project.org/package=stars) S3 stars class object as selected by the user by specifying compat of GeoTIFF images with layers named by BOM product ID, timestamp and band.

#### **Note**

The original **[bomrang](https://CRAN.R-project.org/package=bomrang)** version of this function supported local file caching using **[hoardr](https://CRAN.R-project.org/package=hoardr)**. This version does not support this functionality any longer due to issues with CRAN and **[hoardr](https://CRAN.R-project.org/package=hoardr)**.

## Author(s)

Adam H. Sparks, <adamhsparks@gmail.com>

#### References

Australian Bureau of Meteorology (BOM) high-definition satellite images <http://www.bom.gov.au/australia/satellite/index.shtml>.

## See Also

[get\\_available\\_imagery\(\)](#page-12-1)

Other BOM: [find\\_forecast\\_towns\(](#page-5-1)), [get\\_ag\\_bulletin\(](#page-10-1)), [get\\_available\\_imagery\(](#page-12-1)), [get\\_available\\_radar\(](#page-13-1)), [get\\_coastal\\_forecast\(](#page-14-1)), [get\\_precis\\_forecast\(](#page-42-1)), [get\\_radar\\_imagery\(](#page-44-1)), [parse\\_ag\\_bulletin\(](#page-50-1)), [parse\\_coastal\\_forecast\(](#page-51-1)), [parse\\_precis\\_forecast\(](#page-53-1))

Other data fetching: [get\\_ag\\_bulletin\(](#page-10-1)), [get\\_coastal\\_forecast\(](#page-14-1)), [get\\_data\\_drill\(](#page-16-1)), [get\\_data\\_drill\\_apsim\(](#page-19-1)), [get\\_dpird\\_apsim\(](#page-22-1)), [get\\_dpird\\_extremes\(](#page-25-1)), [get\\_dpird\\_minute\(](#page-28-1)), [get\\_dpird\\_summaries\(](#page-30-1)), [get\\_patched\\_point\(](#page-36-1)), [get\\_patched\\_point\\_apsim\(](#page-39-1)), [get\\_precis\\_forecast\(](#page-42-1)), [get\\_radar\\_imagery\(](#page-44-1))

## Examples

```
# Fetch AHI VIS (true colour) / IR (Ch13 greyscale) composite 1km FD
# GEOS GIS {terra} `SpatRaster`` object for most recent single scan
available
imagery <- get_satellite_imagery(product_id = "IDE00425", scans = 1)
plot(imagery)
# Get a list of available image files and use that to specify files for
# download, downloading the two most recent files available
avail <- get_available_imagery(product_id = "IDE00425")
imagery <- get_satellite_imagery(product_id = avail, scans = 2)
plot(imagery)
```
<span id="page-47-1"></span>get\_stations\_metadata *Get Weather Station Metadata for Both DPIRD and SILO Weather Stations*

## Description

Download the latest station locations and metadata for stations in the SILO and DPIRD networks. For BOM stations that exist in SILO, but lack metadata from BOM, the rows will exist to indicate that the station is in the SILO data set, but there is no corresponding BOM metadata available.

#### Usage

```
get_stations_metadata(
  station_code = NULL,
  station_name = NULL,
  which_api = "all",api\_key = NULL,include_closed = FALSE,
  rich = FALSE
)
```
## Arguments

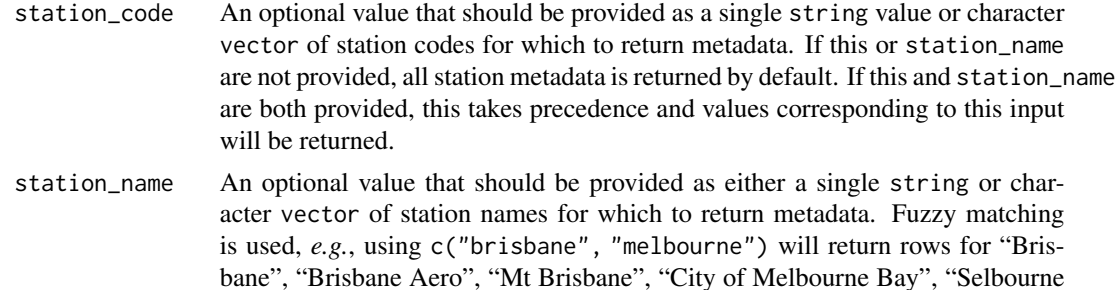

<span id="page-47-0"></span>

<span id="page-48-0"></span>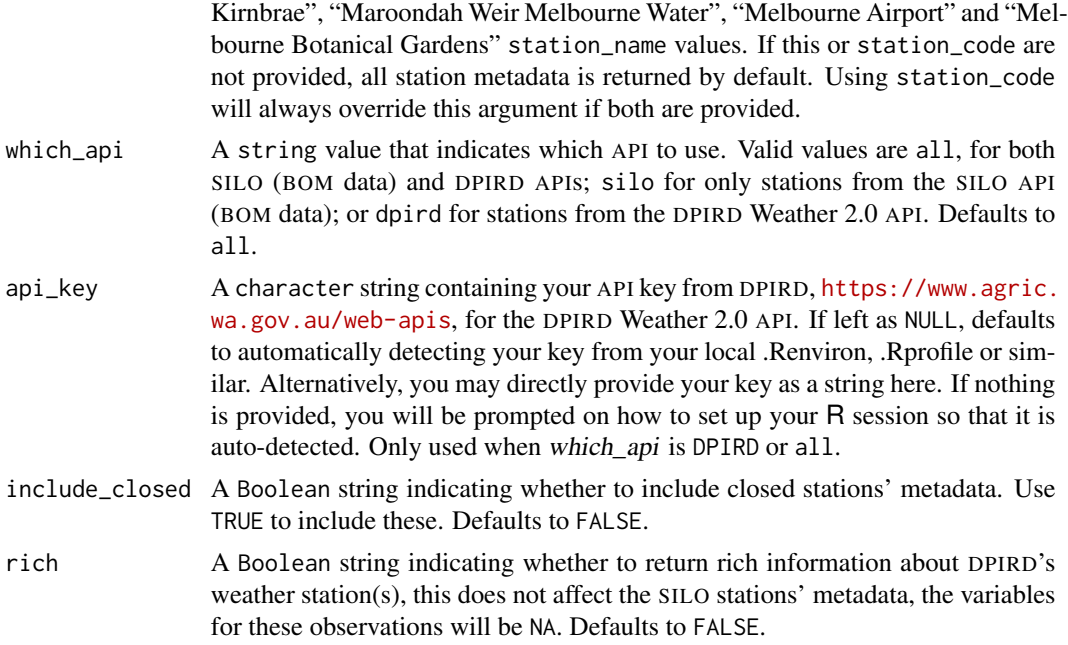

## Value

A [data.table::data.table\(\)](#page-0-0) of BOM weather stations' metadata for stations available from SILO and weather stations' metadata for stations available from DPIRD's Weather 2.0 API with the following columns sorted by state and station\_name.

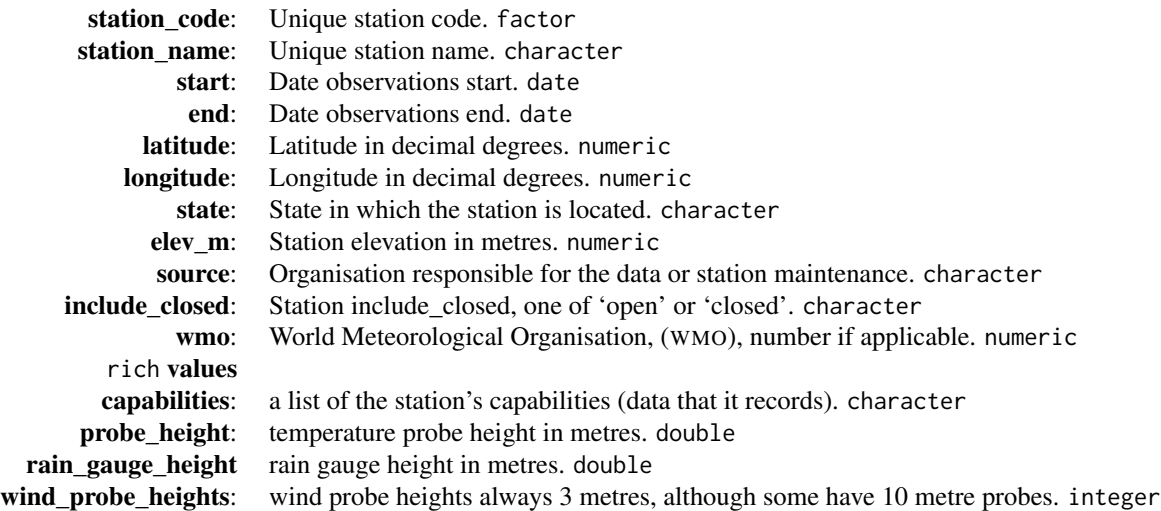

## Note

For stations in the SILO API, BOM does not report the exact date on which stations opened or closed, only the year. Therefore the start and end columns will indicate January 1 of the year that a station <span id="page-49-0"></span>opened or closed, whereas stations in the DPIRD network have the date to the day. For BOM stations that are closed for the current year, this indicates that the station closed sometime during the current year prior to the request being made. NA in the current year indicates a station is still open.

There are discrepancies between the BOM's official station metadata, *e.g.* longitude and latitude values and SILO metadata. In these cases, the BOM metadata is used as it is considered to be the authority on the stations' locations.

The station names are returned by both APIs in full caps. For purposes of cleaner graphs and maps where these data may be sued, this function converts them to proper name formats/title case with the first letter of every word capitalised excepting words like "at" or "on" and keeps acronyms like "AWS" or "PIRSA" or state abbreviations in the station names as all caps.

#### Author(s)

Adam H. Sparks, <adamhsparks@gmail.com>

#### References

Station location and other metadata are sourced from the Australian Bureau of Meteorology (BOM) webpage, Bureau of Meteorology Site Numbers:

<http://www.bom.gov.au/climate/cdo/about/site-num.shtml> and [http://www.bom.gov.au/](http://www.bom.gov.au/climate/data/lists_by_element/stations.txt) [climate/data/lists\\_by\\_element/stations.txt](http://www.bom.gov.au/climate/data/lists_by_element/stations.txt) and the DPIRD Weather 2.0 API.

## See Also

Other DPIRD: [dpird\\_extreme\\_weather\\_values](#page-3-2), [dpird\\_minute\\_values](#page-3-1), [dpird\\_summary\\_values](#page-4-1), [find\\_nearby\\_stations\(](#page-6-1)), [find\\_stations\\_in\(](#page-8-1)), [get\\_dpird\\_apsim\(](#page-22-1)), [get\\_dpird\\_availability\(](#page-23-1)), [get\\_dpird\\_extremes\(](#page-25-1)), [get\\_dpird\\_minute\(](#page-28-1)), [get\\_dpird\\_summaries\(](#page-30-1))

Other SILO: [find\\_nearby\\_stations\(](#page-6-1)), [find\\_stations\\_in\(](#page-8-1)), [get\\_data\\_drill\(](#page-16-1)), [get\\_data\\_drill\\_apsim\(](#page-19-1)), [get\\_patched\\_point\(](#page-36-1)), [get\\_patched\\_point\\_apsim\(](#page-39-1)), [silo\\_daily\\_values](#page-55-1)

Other metadata: [find\\_forecast\\_towns\(](#page-5-1)), [find\\_nearby\\_stations\(](#page-6-1)), [find\\_stations\\_in\(](#page-8-1)), [get\\_available\\_imagery\(](#page-12-1)), [get\\_available\\_radar\(](#page-13-1)), [get\\_dpird\\_availability\(](#page-23-1))

#### Examples

```
## Not run:
# fetch metadata for all stations available in {weatherOz}
get_stations_metadata(api_key = "your_api_key")
```
## End(Not run)

<span id="page-50-1"></span><span id="page-50-0"></span>parse\_ag\_bulletin *Parse BOM Agriculture Bulletin XML Files*

#### Description

Parse local BOM agriculture bulletin XML file(s) for a specified state or territory or all Australia. Ported from bomrang.

#### Usage

parse\_ag\_bulletin(state, filepath)

#### Arguments

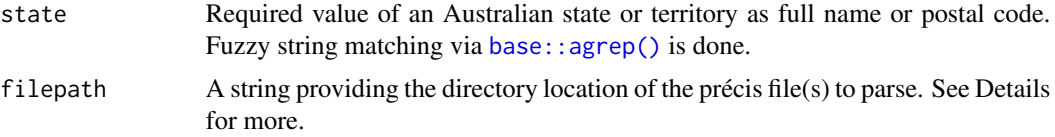

# Details

Allowed state and territory postal codes, only one state per request or all using AUS.

- AUS Australia, returns forecast for all states, NT and ACT
- ACT Australian Capital Territory (will return NSW)
- NSW New South Wales
- NT Northern Territory
- QLD Queensland
- SA South Australia
- TAS Tasmania
- VIC Victoria
- WA Western Australia

The filepath argument will only accept a directory where files are located for parsing. DO NOT supply the full path including the file name. This function will only parse the requested state or all of Australia in the same fashion as [get\\_precis\\_forecast\(\)](#page-42-1), provided that the files are all present in the directory.

## Value

A [data.table::data.table\(\)](#page-0-0) of Australia BOM agricultural bulletin information.

## Author(s)

Adam H. Sparks, <adamhsparks@gmail.com>, and Paul Melloy, <paul@melloy.com.au>

## References

Agricultural observations are retrieved from the Australian Bureau of Meteorology (BOM) Weather Data Services Agriculture Bulletins,

```
http://www.bom.gov.au/catalogue/observations/about-agricultural.shtml.
```
and

Australian Bureau of Meteorology (BOM)) Weather Data Services Observation of Rainfall, <http://www.bom.gov.au/climate/how/observations/rain-measure.shtml>.

Station location and other metadata are sourced from the Australian Bureau of Meteorology (BOM) webpage, Bureau of Meteorology Site Numbers: <http://www.bom.gov.au/climate/cdo/about/site-num.shtml>.

## See Also

[get\\_ag\\_bulletin](#page-10-1)

```
Other BOM: find_forecast_towns(), get_ag_bulletin(), get_available_imagery(), get_available_radar(),
get_coastal_forecast(), get_precis_forecast(), get_radar_imagery(), get_satellite_imagery(),
parse_coastal_forecast(), parse_precis_forecast()
```
Other parse: [parse\\_coastal\\_forecast\(](#page-51-1)), [parse\\_precis\\_forecast\(](#page-53-1))

## Examples

# parse the ag bulletin for Western Australia

```
# download to tempfile() using basename() to keep original name
utils::download.file(url = "ftp://ftp.bom.gov.au/anon/gen/fwo/IDQ60604.xml",
             destfile = file.path(tempdir(),
             basename("ftp://ftp.bom.gov.au/anon/gen/fwo/IDQ60604.xml")),
             mode = "wb")
```
 $parse_ag_bulletin(state = "QLD", filepath = tempdir())$ 

<span id="page-51-1"></span>parse\_coastal\_forecast

*Parse BOM Coastal Waters Forecast XML Files*

## Description

Parse local BOM daily coastal waters forecast XML file(s) for a specified state or territory or all of Australia.

## Usage

parse\_coastal\_forecast(state, filepath)

<span id="page-51-0"></span>

#### <span id="page-52-0"></span>**Arguments**

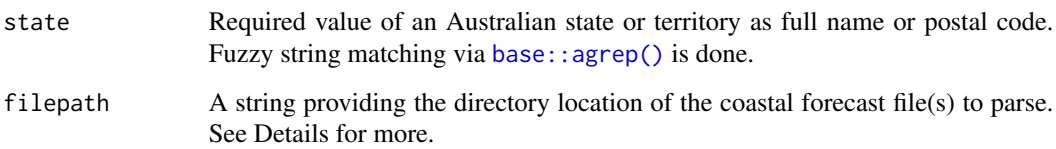

#### Details

Allowed state and territory postal codes, only one state per request or all using AUS.

- AUS Australia, returns forecast for all states, NT and ACT
- ACT Australian Capital Territory (will return NSW)
- NSW New South Wales
- NT Northern Territory
- QLD Queensland
- SA South Australia
- TAS Tasmania
- VIC Victoria
- WA Western Australia

The filepath argument will only accept a directory where files are located for parsing. DO NOT supply the full path including the file name. This function will only parse the requested state or all of Australia in the same fashion as [get\\_coastal\\_forecast\(\)](#page-14-1), provided that the files are all present in the directory.

# Value

A [data.table::data.table\(\)](#page-0-0) of an Australia BOM Coastal Waters Forecast.

## Author(s)

Dean Marchiori, <deanmarchiori@gmail.com>, and Paul Melloy, <paul@melloy.com.au>

# References

Forecast data come from Australian Bureau of Meteorology (BOM) Weather Data Services <http://www.bom.gov.au/catalogue/data-feeds.shtml>.

Location data and other metadata come from the BOM anonymous FTP server with spatial data <ftp://ftp.bom.gov.au/anon/home/adfd/spatial/>, specifically the DBF file portion of a shapefile,

<ftp://ftp.bom.gov.au/anon/home/adfd/spatial/IDM00003.dbf>.

# See Also

[get\\_coastal\\_forecast](#page-14-1)

```
Other BOM: find_forecast_towns(), get_ag_bulletin(), get_available_imagery(), get_available_radar(),
get_coastal_forecast(), get_precis_forecast(), get_radar_imagery(), get_satellite_imagery(),
parse_ag_bulletin(), parse_precis_forecast()
```
Other parse: [parse\\_ag\\_bulletin\(](#page-50-1)), [parse\\_precis\\_forecast\(](#page-53-1))

## Examples

# parse the coastal forecast for Queensland

```
#download to tempfile() using basename() to keep original name
utils::download.file(url = "ftp://ftp.bom.gov.au/anon/gen/fwo/IDQ11290.xml",
             destfile = file.path(tempdir(),
             basename("ftp://ftp.bom.gov.au/anon/gen/fwo/IDQ11290.xml")),
             mode = "wb")
```

```
parse_coastal_forecast(state = "QLD", filepath = tempdir())
```
<span id="page-53-1"></span>parse\_precis\_forecast *Parse BOM Précis Forecast XML Files*

#### Description

Parse local BOM daily précis forecast XML file(s) of the seven-day town forecasts for a specified state or territory or all Australia. Ported from bomrang.

# Usage

```
parse_precis_forecast(state, filepath)
```
## Arguments

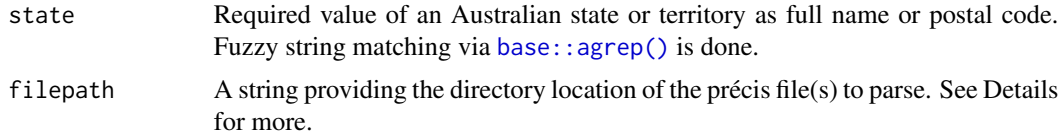

## Details

Allowed state and territory postal codes, only one state per request or all using 'AUS'.

ACT Australian Capital Territory (will return NSW)

NSW New South Wales

NT Northern Territory

<span id="page-53-0"></span>

<span id="page-54-0"></span>QLD Queensland

SA South Australia

TAS Tasmania

VIC Victoria

WA Western Australia

AUS Australia, returns forecast for all states, NT and ACT

The filepath argument will only accept a directory where files are located for parsing. DO NOT supply the full path including the file name. This function will only parse the requested state or all of Australia in the same fashion as [get\\_precis\\_forecast\(\)](#page-42-1), provided that the files are all present in the directory.

## Value

A [data.table::data.table\(\)](#page-0-0) of Australia BOM précis seven-day forecasts for BOM selected towns.

## Author(s)

Adam H. Sparks, <adamhsparks@gmail.com>, and Keith Pembleton, <keith.pembleton@usq.edu.au>, and Paul Melloy, <paul@melloy.com.au>

#### References

Forecast data come from Australian Bureau of Meteorology (BOM) Weather Data Services <http://www.bom.gov.au/catalogue/data-feeds.shtml>

Location data and other metadata for towns come from the BOM anonymous FTP server with spatial data

<ftp://ftp.bom.gov.au/anon/home/adfd/spatial/>, specifically the DBF file portion of a shapefile,

<ftp://ftp.bom.gov.au/anon/home/adfd/spatial/IDM00013.dbf>

#### See Also

[get\\_precis\\_forecast](#page-42-1)

```
Other BOM: find_forecast_towns(), get_ag_bulletin(), get_available_imagery(), get_available_radar(),
get_coastal_forecast(), get_precis_forecast(), get_radar_imagery(), get_satellite_imagery(),
parse_ag_bulletin(), parse_coastal_forecast()
```
Other parse: [parse\\_ag\\_bulletin\(](#page-50-1)), [parse\\_coastal\\_forecast\(](#page-51-1))

#### Examples

# parse the short forecast for Western Australia

```
# download to tempfile() using basename() to keep original name
utils::download.file(url = "ftp://ftp.bom.gov.au/anon/gen/fwo/IDQ11295.xml",
             destfile = file.path(tempdir(),
```

```
basename("ftp://ftp.bom.gov.au/anon/gen/fwo/IDQ11295.xml")),
mode = "wb")
```

```
parse_precis_forecast(state = "QLD", filepath = tempdir())
```
<span id="page-55-1"></span>silo\_daily\_values *A List of SILO Daily Weather Values*

#### Description

A [vector](#page-0-0) object containing 18 items representing valid values to supply to get\_patched\_point() and get\_data\_drill()'s values argument taken from the documentation for the SILO API.

## Usage

silo\_daily\_values

## Format

A [vector](#page-0-0) object of 57 items.

## Source

<https://www.longpaddock.qld.gov.au/silo/about/climate-variables/>

## See Also

Other SILO: [find\\_nearby\\_stations\(](#page-6-1)), [find\\_stations\\_in\(](#page-8-1)), [get\\_data\\_drill\(](#page-16-1)), [get\\_data\\_drill\\_apsim\(](#page-19-1)), [get\\_patched\\_point\(](#page-36-1)), [get\\_patched\\_point\\_apsim\(](#page-39-1)), [get\\_stations\\_metadata\(](#page-47-1))

Other data: [dpird\\_extreme\\_weather\\_values](#page-3-2), [dpird\\_minute\\_values](#page-3-1), [dpird\\_summary\\_values](#page-4-1)

south\_west\_agriculture\_region

*Western Australia Southwest Agriculture Region Geospatial Polygon*

## Description

An [sf](https://CRAN.R-project.org/package=sf) object of the the WA South West Agricultural Region.

## Usage

south\_west\_agricultural\_region

# Format

An [sf::sf\(\)](#page-0-0) polygon object

# Details

The zone managed for intensive agricultural activities in South-Western Australia. Also known as the South West Agricultural Area or Clearing Line. This zone defines the easternmost extent of land cleared for agricultural purposes.

## Base data sets

Western Australian Land Information Authority - Captured from photographic interpretation of best available orthophotography at date of capture, dates range between 2007 and 2010.

#### Scale of capture

1:20,000

## Coordinate Reference System

EPSG:4326 - WGS 84 – WGS84 - World Geodetic System 1984, used in GPS [https://epsg.io/](https://epsg.io/4326) [4326](https://epsg.io/4326)

# Source

[Western Australia Department of Primary Industries and Regional Development](https://catalogue.data.wa.gov.au/dataset/south-west-agricultural-region-dpird-008) under a [Creative](https://creativecommons.org/licenses/by/4.0/) [Commons Attribution 4.0 Licence](https://creativecommons.org/licenses/by/4.0/)

# <span id="page-57-0"></span>**Index**

∗ APSIM get\_data\_drill\_apsim, [20](#page-19-0) get\_dpird\_apsim, [23](#page-22-0) get\_patched\_point\_apsim, [40](#page-39-0) ∗ BOM find\_forecast\_towns, [6](#page-5-0) get\_ag\_bulletin, [11](#page-10-0) get\_available\_imagery, [13](#page-12-0) get\_available\_radar, [14](#page-13-0) get\_coastal\_forecast, [15](#page-14-0) get\_precis\_forecast, [43](#page-42-0) get\_radar\_imagery, [45](#page-44-0) get\_satellite\_imagery, [46](#page-45-0) parse\_ag\_bulletin, [51](#page-50-0) parse\_coastal\_forecast, [52](#page-51-0) parse\_precis\_forecast, [54](#page-53-0) ∗ DPIRD dpird\_extreme\_weather\_values, [4](#page-3-0) dpird\_minute\_values, [4](#page-3-0) dpird\_summary\_values, [5](#page-4-0) find\_nearby\_stations, [7](#page-6-0) find\_stations\_in, [9](#page-8-0) get\_dpird\_apsim, [23](#page-22-0) get\_dpird\_availability, [24](#page-23-0) get\_dpird\_extremes, [26](#page-25-0) get\_dpird\_minute, [29](#page-28-0) get\_dpird\_summaries, [31](#page-30-0) get\_stations\_metadata, [48](#page-47-0) ∗ SILO find\_nearby\_stations, [7](#page-6-0) find\_stations\_in, [9](#page-8-0) get\_data\_drill, [17](#page-16-0) get\_data\_drill\_apsim, [20](#page-19-0) get\_patched\_point, [37](#page-36-0) get\_patched\_point\_apsim, [40](#page-39-0) get\_stations\_metadata, [48](#page-47-0) silo\_daily\_values, [56](#page-55-0) ∗ data fetching get\_ag\_bulletin, [11](#page-10-0)

get\_coastal\_forecast, [15](#page-14-0) get\_data\_drill, [17](#page-16-0) get\_data\_drill\_apsim, [20](#page-19-0) get\_dpird\_apsim, [23](#page-22-0) get\_dpird\_extremes, [26](#page-25-0) get\_dpird\_minute, [29](#page-28-0) get\_dpird\_summaries, [31](#page-30-0) get\_patched\_point, [37](#page-36-0) get\_patched\_point\_apsim, [40](#page-39-0) get\_precis\_forecast, [43](#page-42-0) get\_radar\_imagery, [45](#page-44-0) get\_satellite\_imagery, [46](#page-45-0) ∗ datasets dpird\_extreme\_weather\_values, [4](#page-3-0) dpird\_minute\_values, [4](#page-3-0) dpird\_summary\_values, [5](#page-4-0) silo\_daily\_values, [56](#page-55-0) south\_west\_agriculture\_region, [56](#page-55-0) ∗ data dpird\_extreme\_weather\_values, [4](#page-3-0) dpird\_minute\_values, [4](#page-3-0) dpird\_summary\_values, [5](#page-4-0) silo\_daily\_values, [56](#page-55-0) ∗ metadata find\_forecast\_towns, [6](#page-5-0) find\_nearby\_stations, [7](#page-6-0) find\_stations\_in, [9](#page-8-0) get\_available\_imagery, [13](#page-12-0) get\_available\_radar, [14](#page-13-0) get\_dpird\_availability, [24](#page-23-0) get\_stations\_metadata, [48](#page-47-0) ∗ parse parse\_ag\_bulletin, [51](#page-50-0) parse\_coastal\_forecast, [52](#page-51-0) parse\_precis\_forecast, [54](#page-53-0) apsimx::write\_apsim\_met(), *[22,](#page-21-0) [23](#page-22-0)*, *[42](#page-41-0)* base::agrep(), *[11](#page-10-0)*, *[16](#page-15-0)*, *[43](#page-42-0)*, *[51](#page-50-0)*, *[53,](#page-52-0) [54](#page-53-0)*

data.table::data.table(), *[6](#page-5-0)*, *[8](#page-7-0)*, *[12](#page-11-0)*, *[15,](#page-14-0) [16](#page-15-0)*, *[18](#page-17-0)*, *[25](#page-24-0)*, *[27](#page-26-0)*, *[30](#page-29-0)*, *[32](#page-31-0)*, *[38](#page-37-0)*, *[44](#page-43-0)*, *[49](#page-48-0)*, *[51](#page-50-0)*, *[53](#page-52-0)*, *[55](#page-54-0)* dpird\_extreme\_weather\_values, [4,](#page-3-0) *[5](#page-4-0)*, *[8](#page-7-0)*, *[10](#page-9-0)*, *[24](#page-23-0)*, *[26](#page-25-0)*, *[29](#page-28-0)*, *[31](#page-30-0)*, *[35](#page-34-0)*, *[50](#page-49-0)*, *[56](#page-55-0)* dpird\_minute\_values, *[4](#page-3-0)*, [4,](#page-3-0) *[5](#page-4-0)*, *[8](#page-7-0)*, *[10](#page-9-0)*, *[24](#page-23-0)*, *[26](#page-25-0)*, *[29](#page-28-0)*, *[31](#page-30-0)*, *[35](#page-34-0)*, *[50](#page-49-0)*, *[56](#page-55-0)* dpird\_summary\_values, *[4,](#page-3-0) [5](#page-4-0)*, [5,](#page-4-0) *[8](#page-7-0)*, *[10](#page-9-0)*, *[24](#page-23-0)*, *[26](#page-25-0)*, *[29](#page-28-0)*, *[31](#page-30-0)*, *[35](#page-34-0)*, *[50](#page-49-0)*, *[56](#page-55-0)* find\_forecast\_towns, [6,](#page-5-0) *[8](#page-7-0)*, *[10](#page-9-0)*, *[12](#page-11-0)*, *[14–](#page-13-0)[16](#page-15-0)*, *[26](#page-25-0)*, *[44,](#page-43-0) [45](#page-44-0)*, *[47](#page-46-0)*, *[50](#page-49-0)*, *[52](#page-51-0)*, *[54,](#page-53-0) [55](#page-54-0)* find\_nearby\_stations, *[4–](#page-3-0)[6](#page-5-0)*, [7,](#page-6-0) *[10](#page-9-0)*, *[14,](#page-13-0) [15](#page-14-0)*, *[20](#page-19-0)*, *[22](#page-21-0)*, *[24](#page-23-0)*, *[26](#page-25-0)*, *[29](#page-28-0)*, *[31](#page-30-0)*, *[35](#page-34-0)*, *[40](#page-39-0)*, *[43](#page-42-0)*, *[50](#page-49-0)*, *[56](#page-55-0)* find\_stations\_in, *[4](#page-3-0)[–6](#page-5-0)*, *[8](#page-7-0)*, [9,](#page-8-0) *[14,](#page-13-0) [15](#page-14-0)*, *[20](#page-19-0)*, *[22](#page-21-0)*, *[24](#page-23-0)*, *[26](#page-25-0)*, *[29](#page-28-0)*, *[31](#page-30-0)*, *[35](#page-34-0)*, *[40](#page-39-0)*, *[43](#page-42-0)*, *[50](#page-49-0)*, *[56](#page-55-0)* get\_ag\_bulletin, *[6](#page-5-0)*, [11,](#page-10-0) *[14–](#page-13-0)[16](#page-15-0)*, *[20](#page-19-0)*, *[22](#page-21-0)*, *[24](#page-23-0)*, *[29](#page-28-0)*, *[31](#page-30-0)*, *[35](#page-34-0)*, *[40](#page-39-0)*, *[43–](#page-42-0)[47](#page-46-0)*, *[52](#page-51-0)*, *[54,](#page-53-0) [55](#page-54-0)* get\_available\_imagery, *[6](#page-5-0)*, *[8](#page-7-0)*, *[10](#page-9-0)*, *[12](#page-11-0)*, [13,](#page-12-0) *[15,](#page-14-0) [16](#page-15-0)*, *[26](#page-25-0)*, *[44,](#page-43-0) [45](#page-44-0)*, *[47](#page-46-0)*, *[50](#page-49-0)*, *[52](#page-51-0)*, *[54,](#page-53-0) [55](#page-54-0)* get\_available\_imagery(), *[46,](#page-45-0) [47](#page-46-0)* get\_available\_radar, *[6](#page-5-0)*, *[8](#page-7-0)*, *[10](#page-9-0)*, *[12](#page-11-0)*, *[14](#page-13-0)*, [14,](#page-13-0) *[16](#page-15-0)*, *[26](#page-25-0)*, *[44,](#page-43-0) [45](#page-44-0)*, *[47](#page-46-0)*, *[50](#page-49-0)*, *[52](#page-51-0)*, *[54,](#page-53-0) [55](#page-54-0)* get\_available\_radar(), *[45](#page-44-0)* get\_coastal\_forecast, *[6](#page-5-0)*, *[12](#page-11-0)*, *[14,](#page-13-0) [15](#page-14-0)*, [15,](#page-14-0) *[20](#page-19-0)*, *[22](#page-21-0)*, *[24](#page-23-0)*, *[29](#page-28-0)*, *[31](#page-30-0)*, *[35](#page-34-0)*, *[40](#page-39-0)*, *[43–](#page-42-0)[47](#page-46-0)*, *[52](#page-51-0)*, *[54,](#page-53-0) [55](#page-54-0)* get\_coastal\_forecast(), *[53](#page-52-0)* get\_data\_drill, *[8](#page-7-0)*, *[10](#page-9-0)*, *[12](#page-11-0)*, *[16](#page-15-0)*, [17,](#page-16-0) *[22](#page-21-0)*, *[24](#page-23-0)*, *[29](#page-28-0)*, *[31](#page-30-0)*, *[35](#page-34-0)*, *[40](#page-39-0)*, *[43,](#page-42-0) [44](#page-43-0)*, *[46,](#page-45-0) [47](#page-46-0)*, *[50](#page-49-0)*, *[56](#page-55-0)* get\_data\_drill\_apsim, *[8](#page-7-0)*, *[10](#page-9-0)*, *[12](#page-11-0)*, *[16](#page-15-0)*, *[20](#page-19-0)*, [20,](#page-19-0) *[24](#page-23-0)*, *[29](#page-28-0)*, *[31](#page-30-0)*, *[35](#page-34-0)*, *[40](#page-39-0)*, *[43,](#page-42-0) [44](#page-43-0)*, *[46,](#page-45-0) [47](#page-46-0)*, *[50](#page-49-0)*, *[56](#page-55-0)* get\_dpird\_apsim, *[4,](#page-3-0) [5](#page-4-0)*, *[8](#page-7-0)*, *[10](#page-9-0)*, *[12](#page-11-0)*, *[16](#page-15-0)*, *[20](#page-19-0)*, *[22](#page-21-0)*, [23,](#page-22-0) *[26](#page-25-0)*, *[29](#page-28-0)*, *[31](#page-30-0)*, *[35](#page-34-0)*, *[40](#page-39-0)*, *[43,](#page-42-0) [44](#page-43-0)*, *[46,](#page-45-0) [47](#page-46-0)*, *[50](#page-49-0)* get\_dpird\_availability, *[4–](#page-3-0)[6](#page-5-0)*, *[8](#page-7-0)*, *[10](#page-9-0)*, *[14,](#page-13-0) [15](#page-14-0)*, *[24](#page-23-0)*, [24,](#page-23-0) *[29](#page-28-0)*, *[31](#page-30-0)*, *[35](#page-34-0)*, *[50](#page-49-0)* get\_dpird\_extremes, *[4,](#page-3-0) [5](#page-4-0)*, *[8](#page-7-0)*, *[10](#page-9-0)*, *[12](#page-11-0)*, *[16](#page-15-0)*, *[20](#page-19-0)*, *[22](#page-21-0)*, *[24](#page-23-0)*, *[26](#page-25-0)*, [26,](#page-25-0) *[31](#page-30-0)*, *[35](#page-34-0)*, *[40](#page-39-0)*, *[43,](#page-42-0) [44](#page-43-0)*, *[46,](#page-45-0) [47](#page-46-0)*, *[50](#page-49-0)* get\_dpird\_minute, *[4,](#page-3-0) [5](#page-4-0)*, *[8](#page-7-0)*, *[10](#page-9-0)*, *[12](#page-11-0)*, *[16](#page-15-0)*, *[20](#page-19-0)*, *[22](#page-21-0)*, *[24](#page-23-0)*, *[26](#page-25-0)*, *[29](#page-28-0)*, [29,](#page-28-0) *[35](#page-34-0)*, *[40](#page-39-0)*, *[43,](#page-42-0) [44](#page-43-0)*, *[46,](#page-45-0) [47](#page-46-0)*, *[50](#page-49-0)* get\_dpird\_summaries, *[4,](#page-3-0) [5](#page-4-0)*, *[8](#page-7-0)*, *[10](#page-9-0)*, *[12](#page-11-0)*, *[16](#page-15-0)*, *[20](#page-19-0)*,

*[22](#page-21-0)*, *[24](#page-23-0)*, *[26](#page-25-0)*, *[29](#page-28-0)*, *[31](#page-30-0)*, [31,](#page-30-0) *[40](#page-39-0)*, *[43,](#page-42-0) [44](#page-43-0)*, *[46,](#page-45-0) [47](#page-46-0)*, *[50](#page-49-0)*

get\_key, [36](#page-35-0) get\_patched\_point, *[8](#page-7-0)*, *[10](#page-9-0)*, *[12](#page-11-0)*, *[16](#page-15-0)*, *[20](#page-19-0)*, *[22](#page-21-0)*, *[24](#page-23-0)*, *[29](#page-28-0)*, *[31](#page-30-0)*, *[35](#page-34-0)*, [37,](#page-36-0) *[43,](#page-42-0) [44](#page-43-0)*, *[46,](#page-45-0) [47](#page-46-0)*, *[50](#page-49-0)*, *[56](#page-55-0)* get\_patched\_point\_apsim, *[8](#page-7-0)*, *[10](#page-9-0)*, *[12](#page-11-0)*, *[16](#page-15-0)*, *[20](#page-19-0)*, *[22](#page-21-0)*, *[24](#page-23-0)*, *[29](#page-28-0)*, *[31](#page-30-0)*, *[35](#page-34-0)*, *[40](#page-39-0)*, [40,](#page-39-0) *[44](#page-43-0)*, *[46,](#page-45-0) [47](#page-46-0)*, *[50](#page-49-0)*, *[56](#page-55-0)* get\_precis\_forecast, *[6](#page-5-0)*, *[12](#page-11-0)*, *[14](#page-13-0)[–16](#page-15-0)*, *[20](#page-19-0)*, *[22](#page-21-0)*, *[24](#page-23-0)*, *[29](#page-28-0)*, *[31](#page-30-0)*, *[35](#page-34-0)*, *[40](#page-39-0)*, *[43](#page-42-0)*, [43,](#page-42-0) *[45](#page-44-0)[–47](#page-46-0)*, *[52](#page-51-0)*, *[54,](#page-53-0) [55](#page-54-0)* get\_precis\_forecast(), *[51](#page-50-0)*, *[55](#page-54-0)* get\_radar\_imagery, *[6](#page-5-0)*, *[12](#page-11-0)*, *[14](#page-13-0)[–16](#page-15-0)*, *[20](#page-19-0)*, *[22](#page-21-0)*, *[24](#page-23-0)*, *[29](#page-28-0)*, *[31](#page-30-0)*, *[35](#page-34-0)*, *[40](#page-39-0)*, *[43,](#page-42-0) [44](#page-43-0)*, [45,](#page-44-0) *[47](#page-46-0)*, *[52](#page-51-0)*, *[54,](#page-53-0) [55](#page-54-0)* get\_satellite\_imagery, *[6](#page-5-0)*, *[12](#page-11-0)*, *[14](#page-13-0)[–16](#page-15-0)*, *[20](#page-19-0)*, *[22](#page-21-0)*, *[24](#page-23-0)*, *[29](#page-28-0)*, *[31](#page-30-0)*, *[35](#page-34-0)*, *[40](#page-39-0)*, *[43](#page-42-0)[–46](#page-45-0)*, [46,](#page-45-0) *[52](#page-51-0)*, *[54,](#page-53-0) [55](#page-54-0)* get\_satellite\_imagery(), *[13](#page-12-0)* get\_stations\_metadata, *[4](#page-3-0)[–6](#page-5-0)*, *[8](#page-7-0)*, *[10](#page-9-0)*, *[14,](#page-13-0) [15](#page-14-0)*, *[20](#page-19-0)*, *[22](#page-21-0)*, *[24](#page-23-0)*, *[26](#page-25-0)*, *[29](#page-28-0)*, *[31](#page-30-0)*, *[35](#page-34-0)*, *[40](#page-39-0)*, *[43](#page-42-0)*, [48,](#page-47-0) *[56](#page-55-0)* get\_stations\_metadata(), *[23](#page-22-0)*, *[27](#page-26-0)*, *[30](#page-29-0)*, *[32](#page-31-0)*, *[41](#page-40-0)* parse\_ag\_bulletin, *[6](#page-5-0)*, *[12](#page-11-0)*, *[14](#page-13-0)[–16](#page-15-0)*, *[44,](#page-43-0) [45](#page-44-0)*, *[47](#page-46-0)*, [51,](#page-50-0) *[54,](#page-53-0) [55](#page-54-0)* parse\_coastal\_forecast, *[6](#page-5-0)*, *[12](#page-11-0)*, *[14](#page-13-0)[–16](#page-15-0)*, *[44,](#page-43-0) [45](#page-44-0)*, *[47](#page-46-0)*, *[52](#page-51-0)*, [52,](#page-51-0) *[55](#page-54-0)* parse\_precis\_forecast, *[6](#page-5-0)*, *[12](#page-11-0)*, *[14](#page-13-0)[–16](#page-15-0)*, *[44,](#page-43-0) [45](#page-44-0)*, *[47](#page-46-0)*, *[52](#page-51-0)*, *[54](#page-53-0)*, [54](#page-53-0) reexports, *[22](#page-21-0)*, *[24](#page-23-0)*, *[43](#page-42-0)* sf::sf(), *[56](#page-55-0)*

silo\_daily\_values, *[4,](#page-3-0) [5](#page-4-0)*, *[8](#page-7-0)*, *[10](#page-9-0)*, *[20](#page-19-0)*, *[22](#page-21-0)*, *[40](#page-39-0)*, *[43](#page-42-0)*, *[50](#page-49-0)*, [56](#page-55-0) south\_west\_agricultural\_region *(*south\_west\_agriculture\_region*)*, [56](#page-55-0)

south\_west\_agriculture\_region, [56](#page-55-0)

vector, *[4,](#page-3-0) [5](#page-4-0)*, *[56](#page-55-0)*